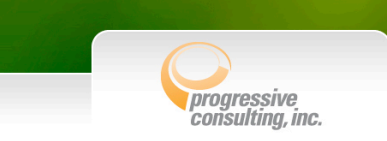

Of WebSockets, Facebook and the many ways to talk to the client

> Frank Hilhorst President Progressive Consulting Inc.

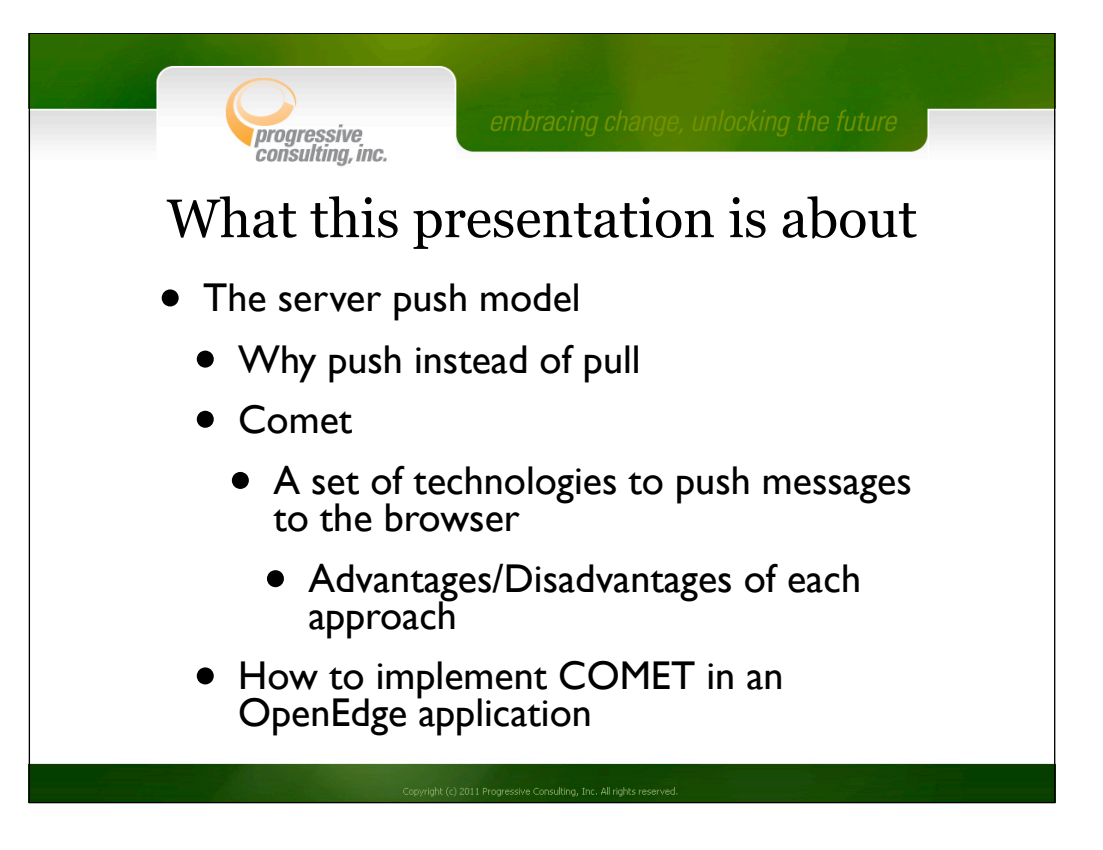

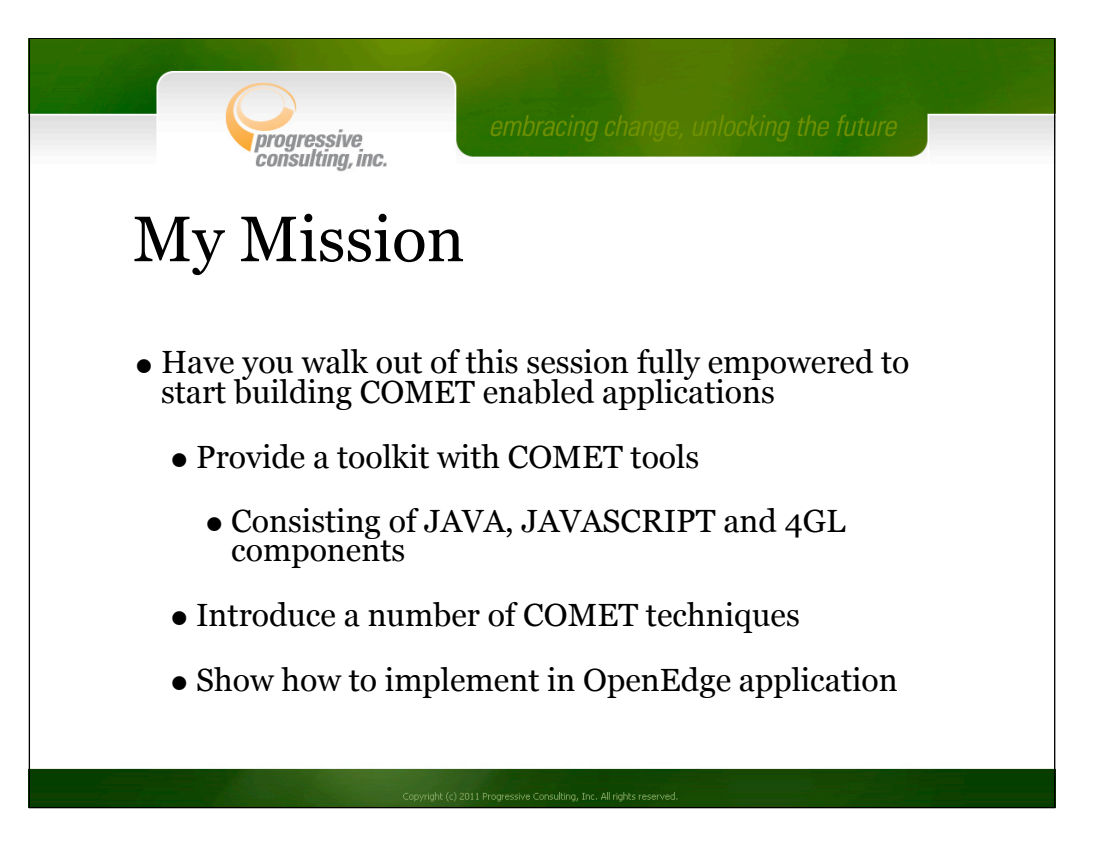

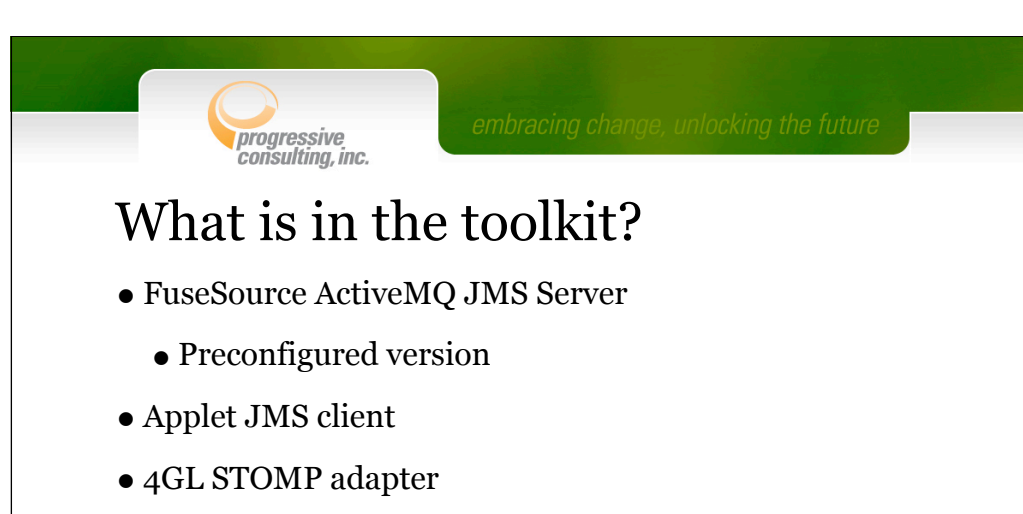

- A number of Javascript libraries
- A number of sample web pages
- COMET Server Servlet
- 4GL Facebook adapter

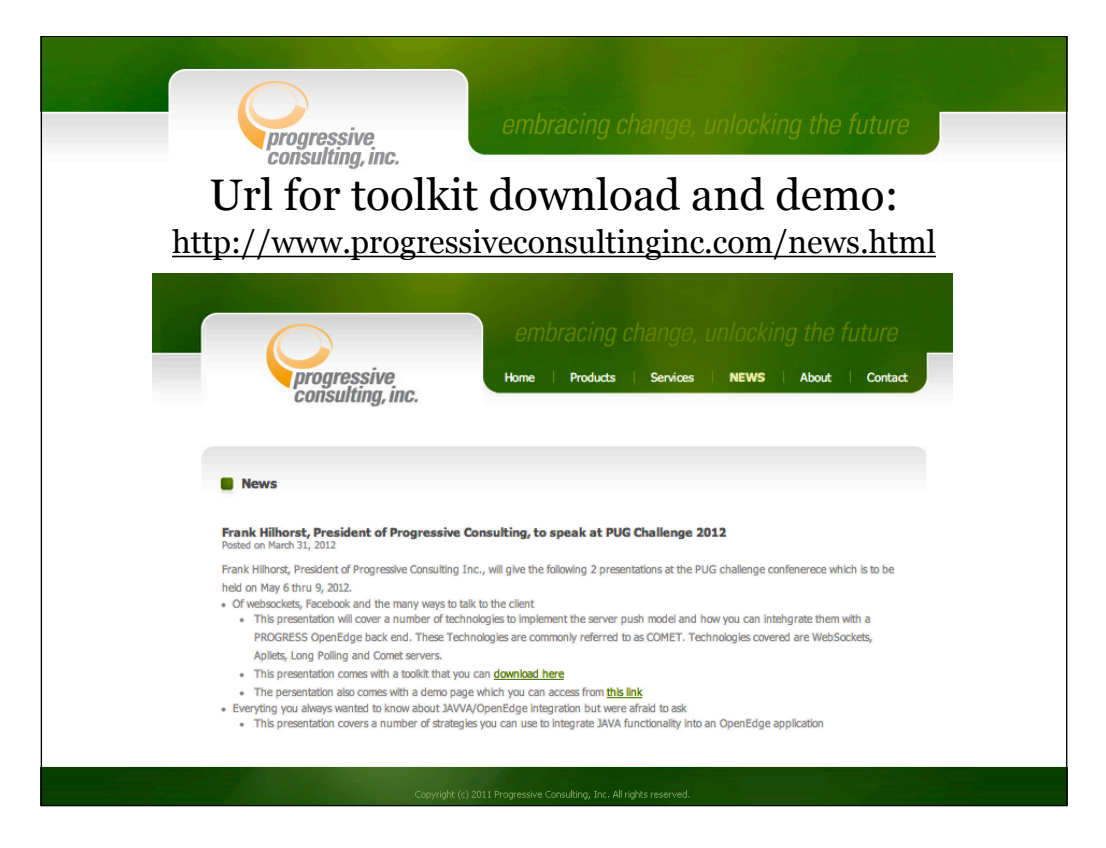

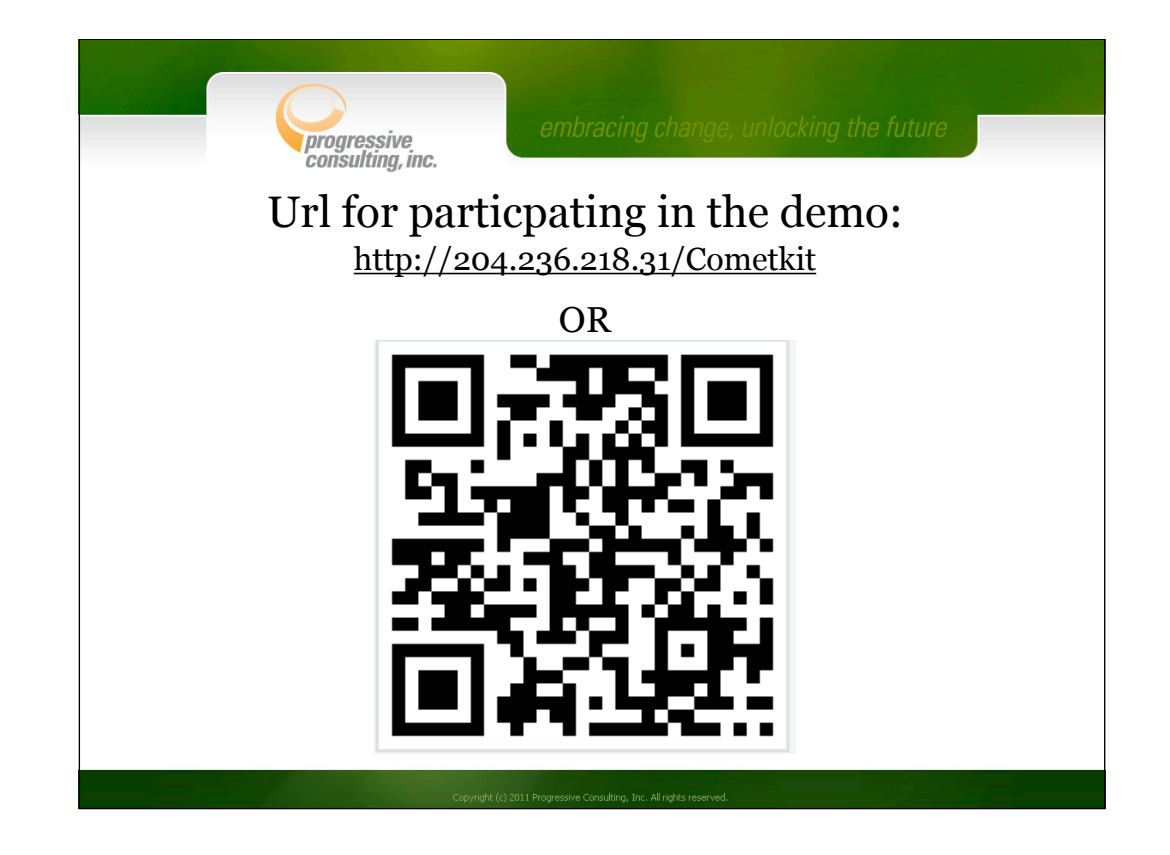

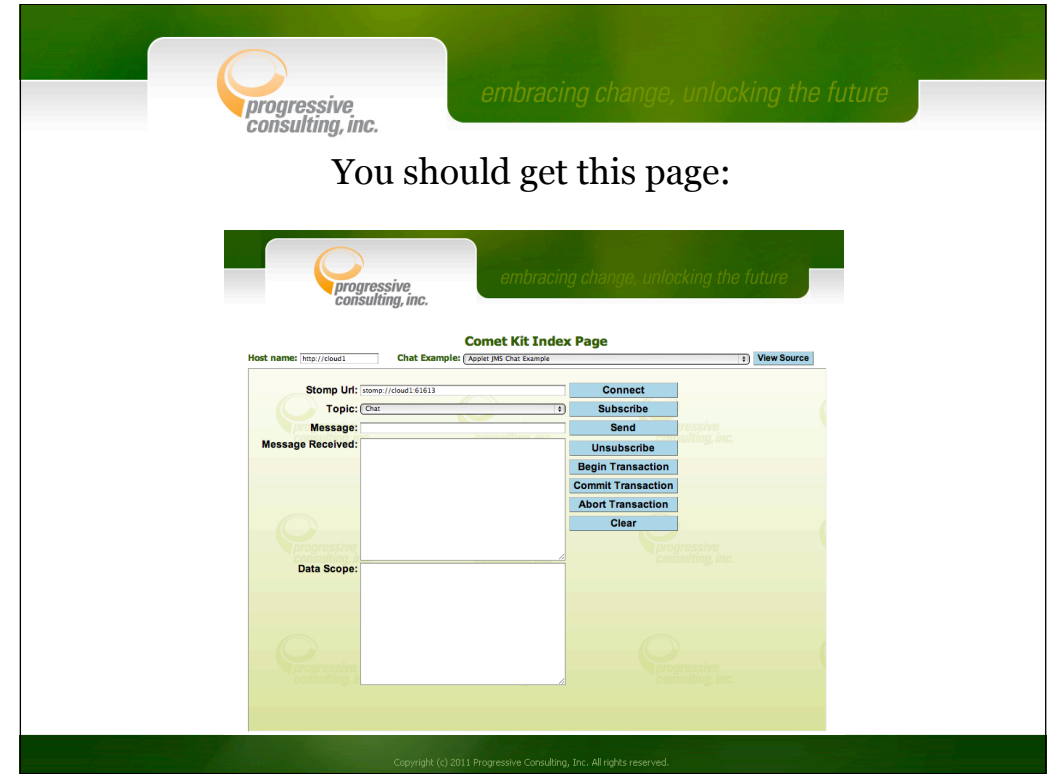

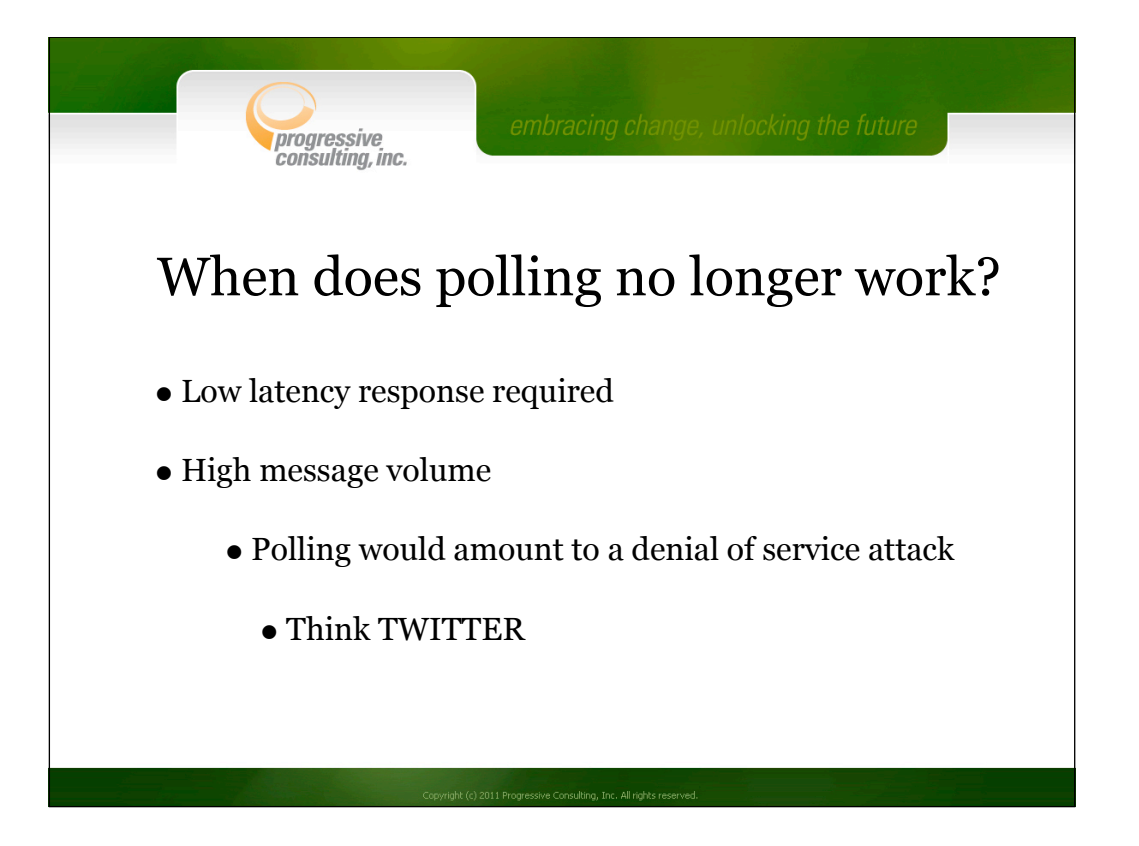

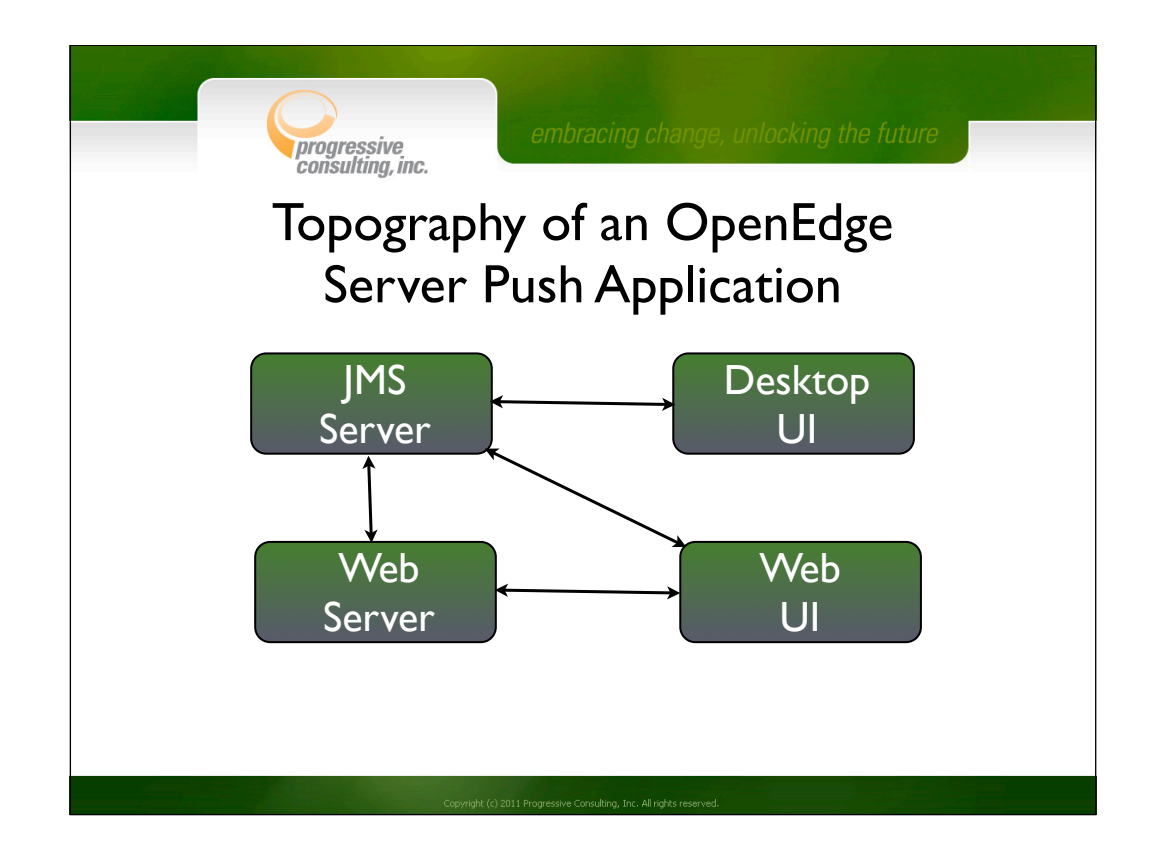

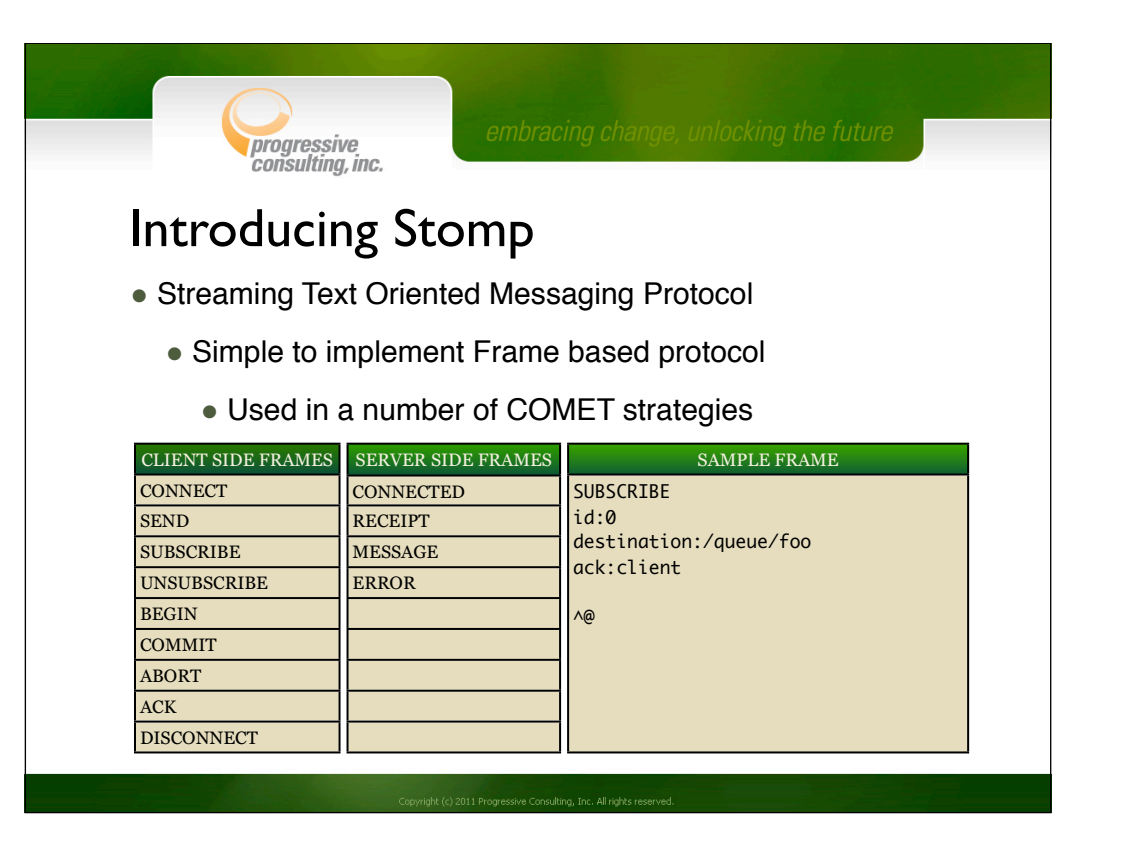

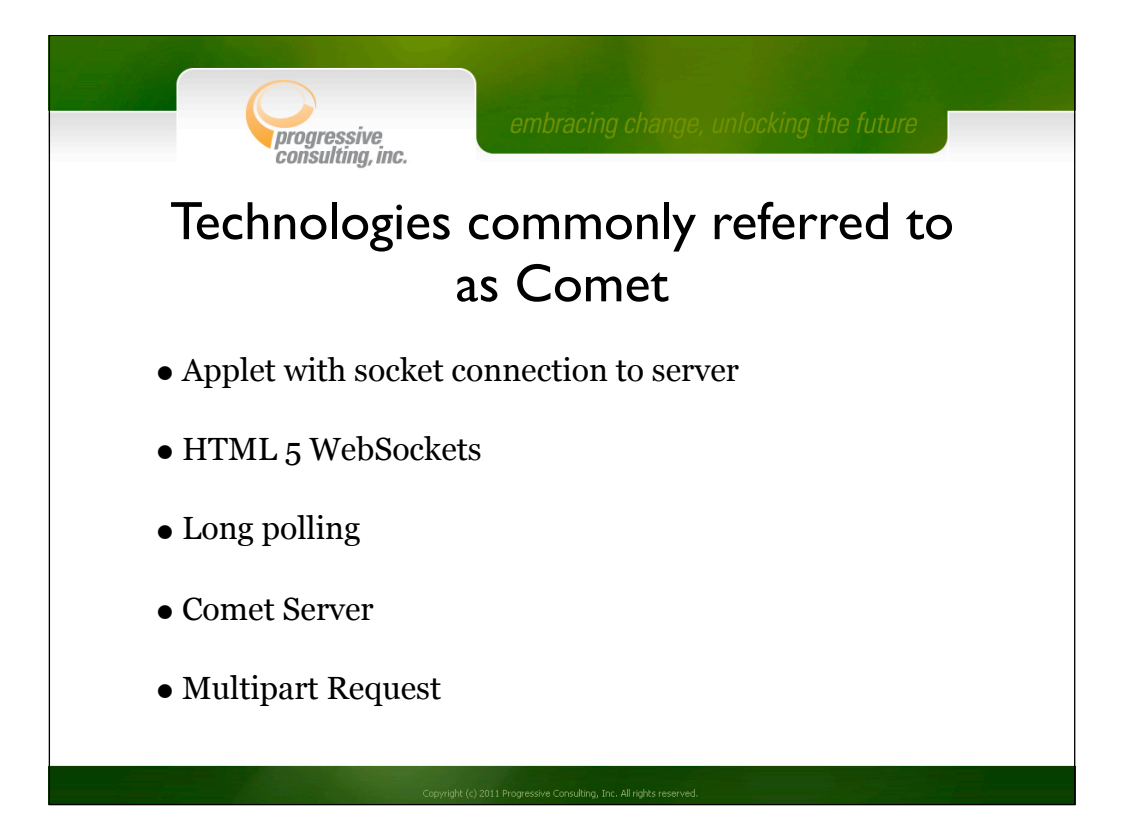

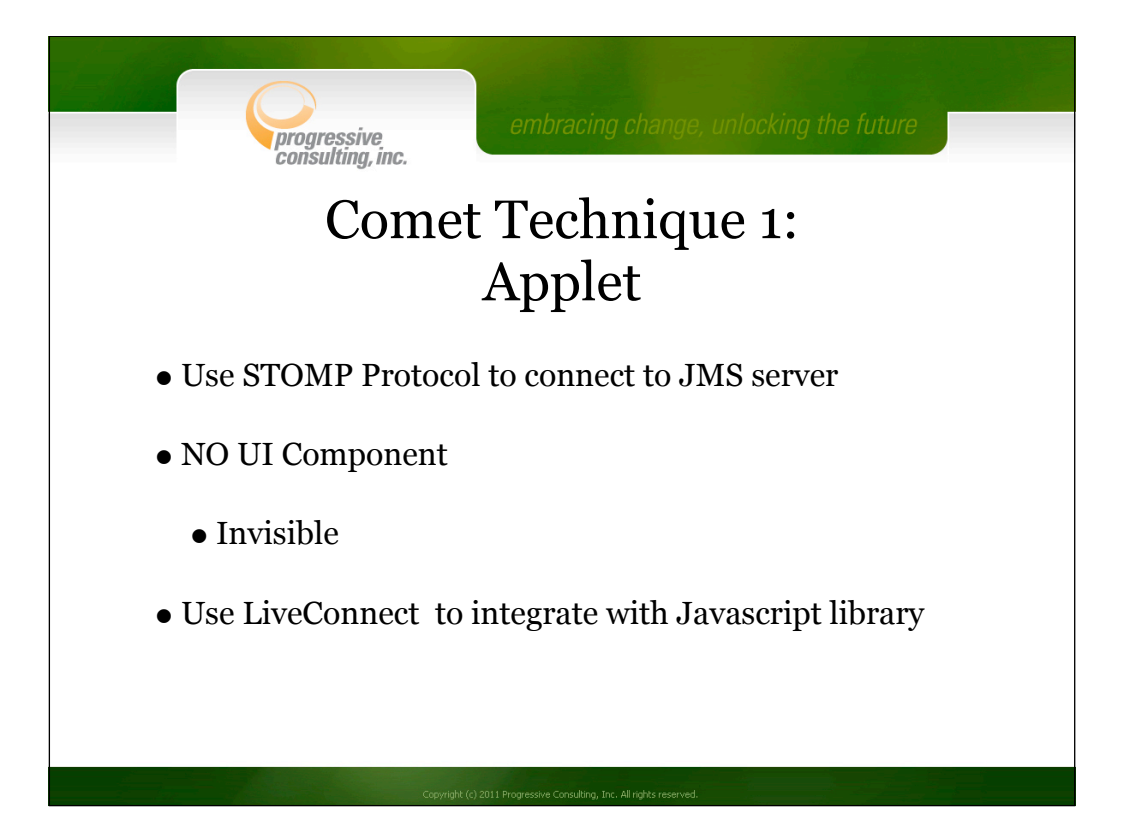

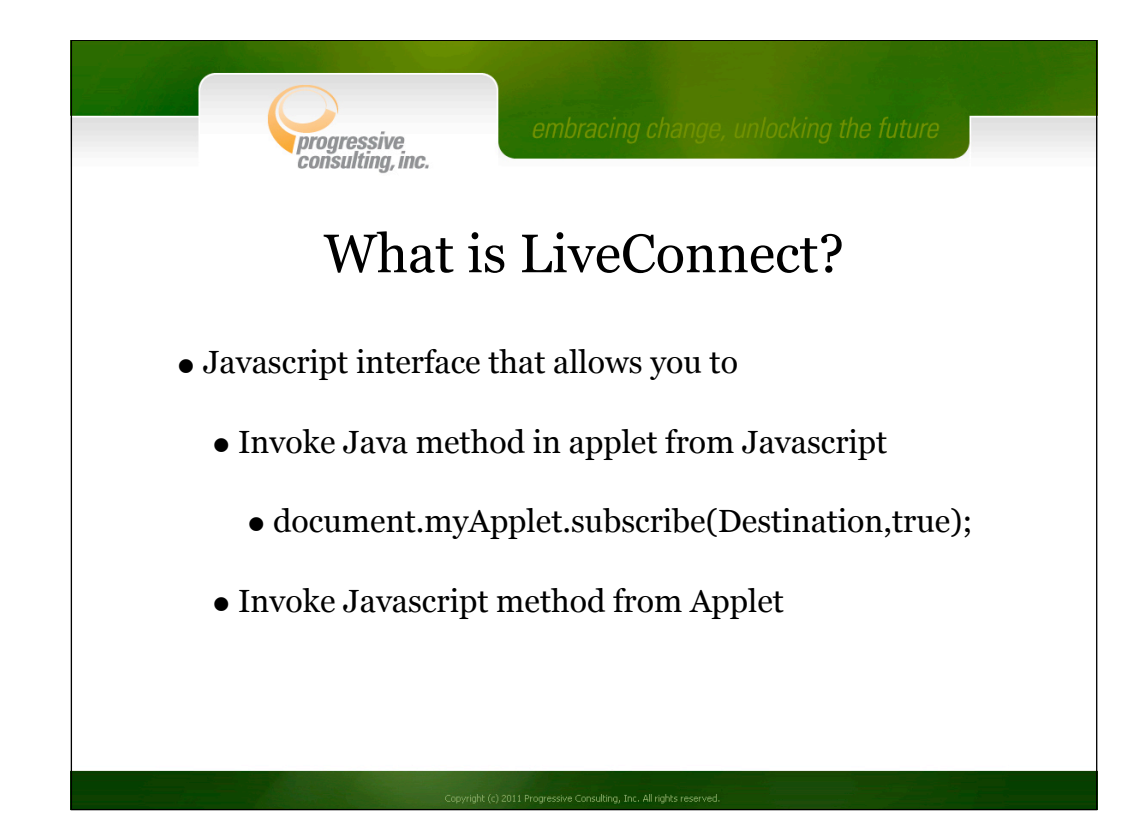

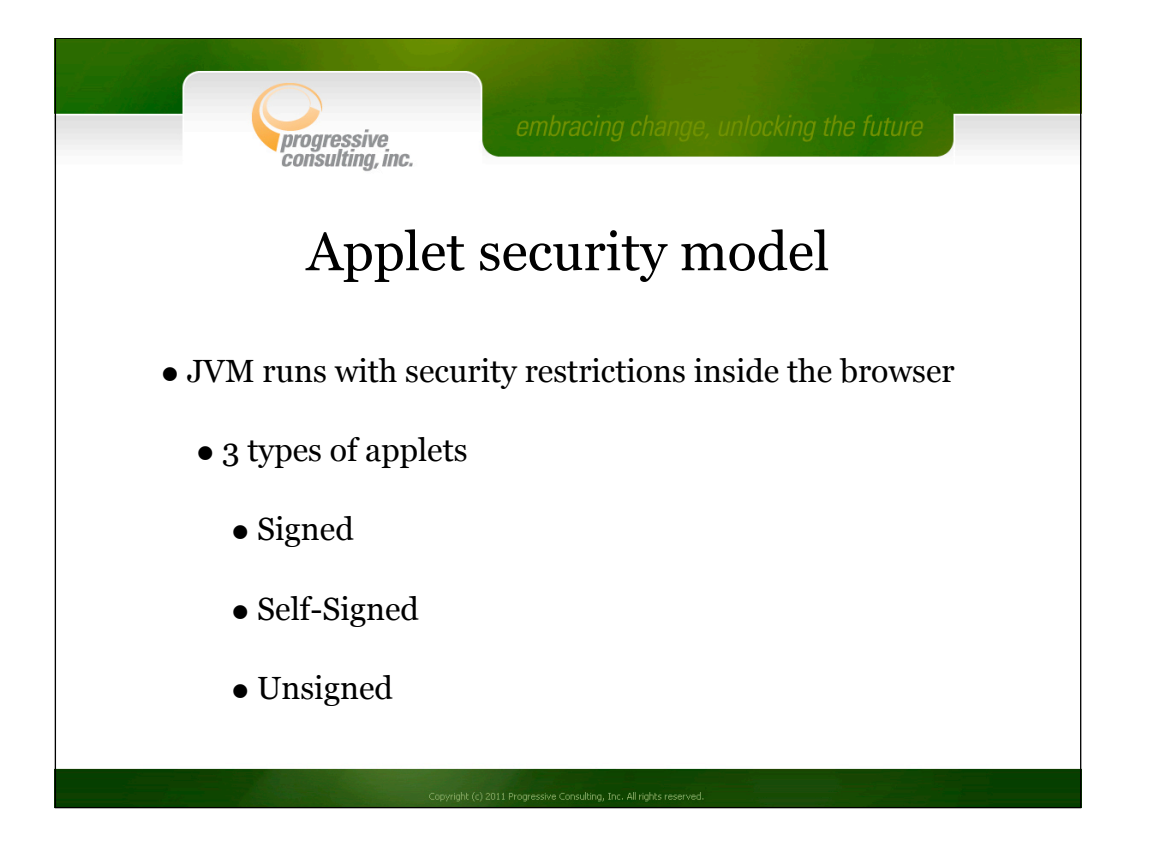

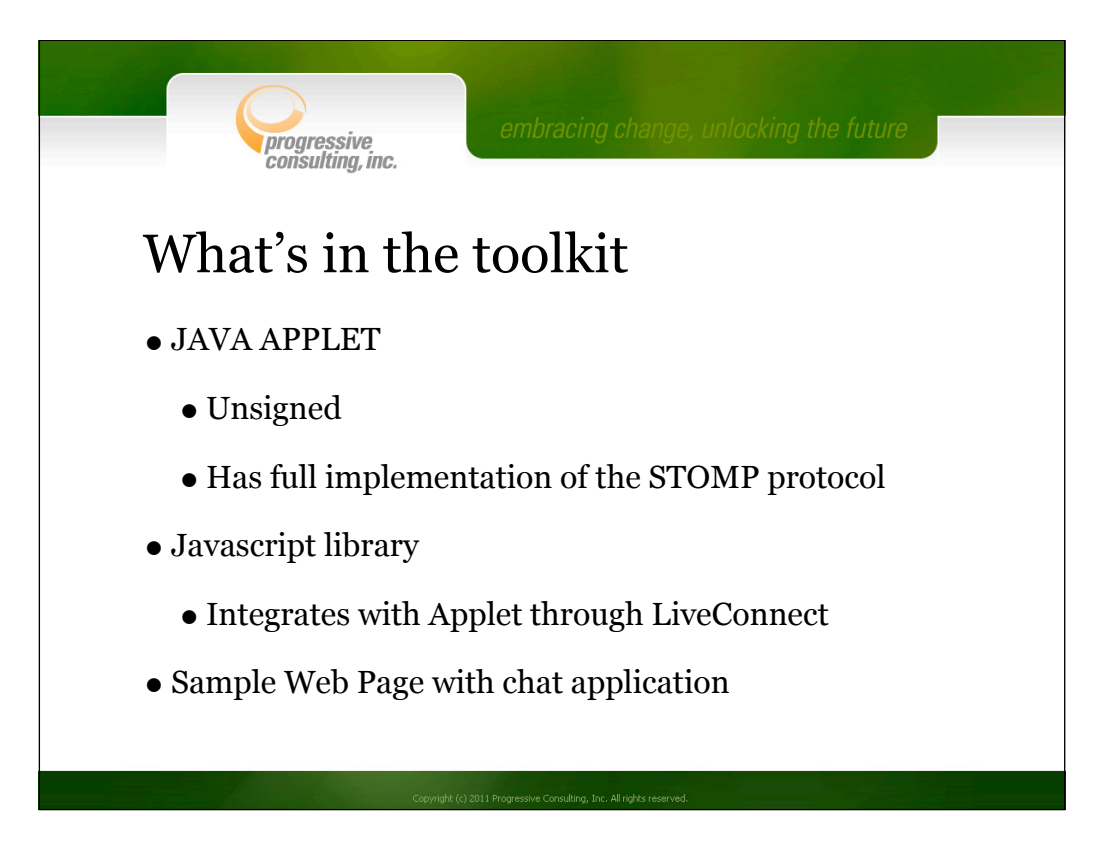

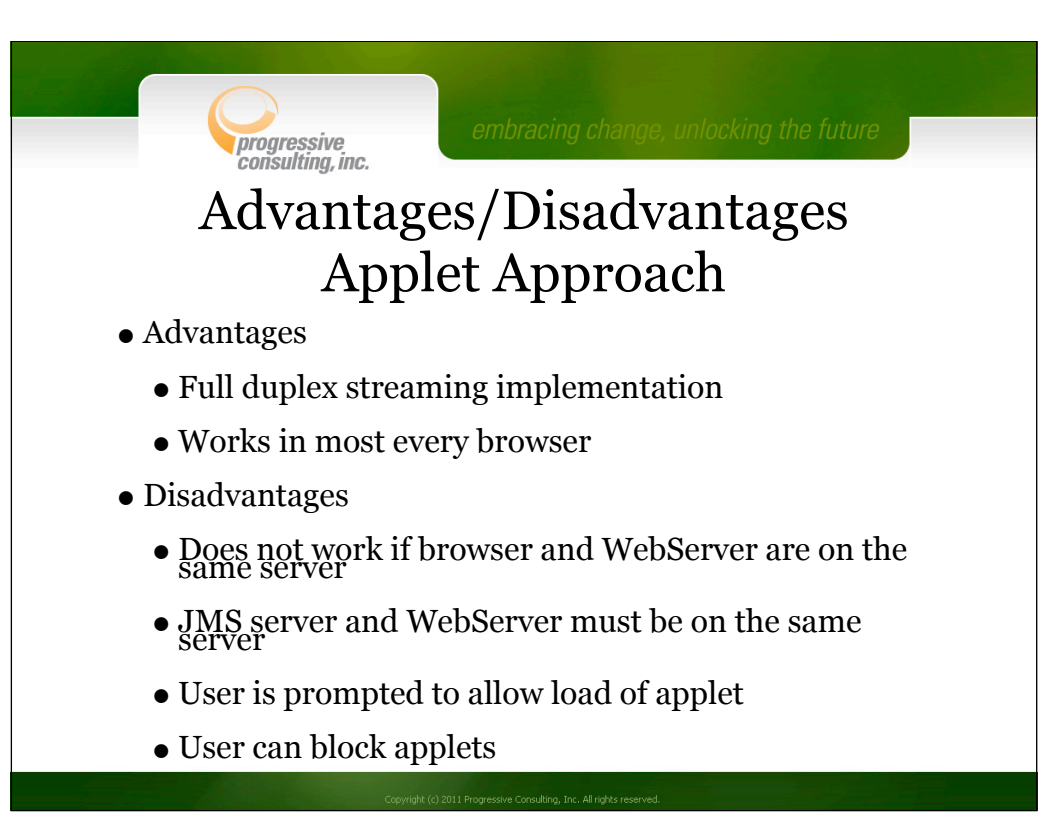

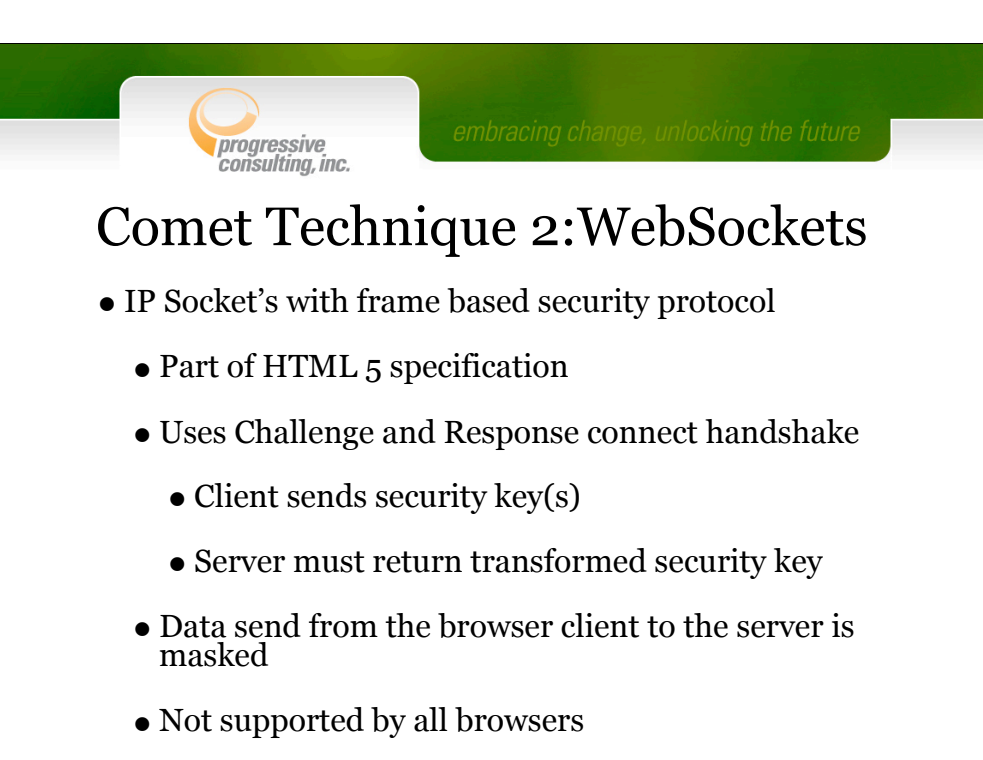

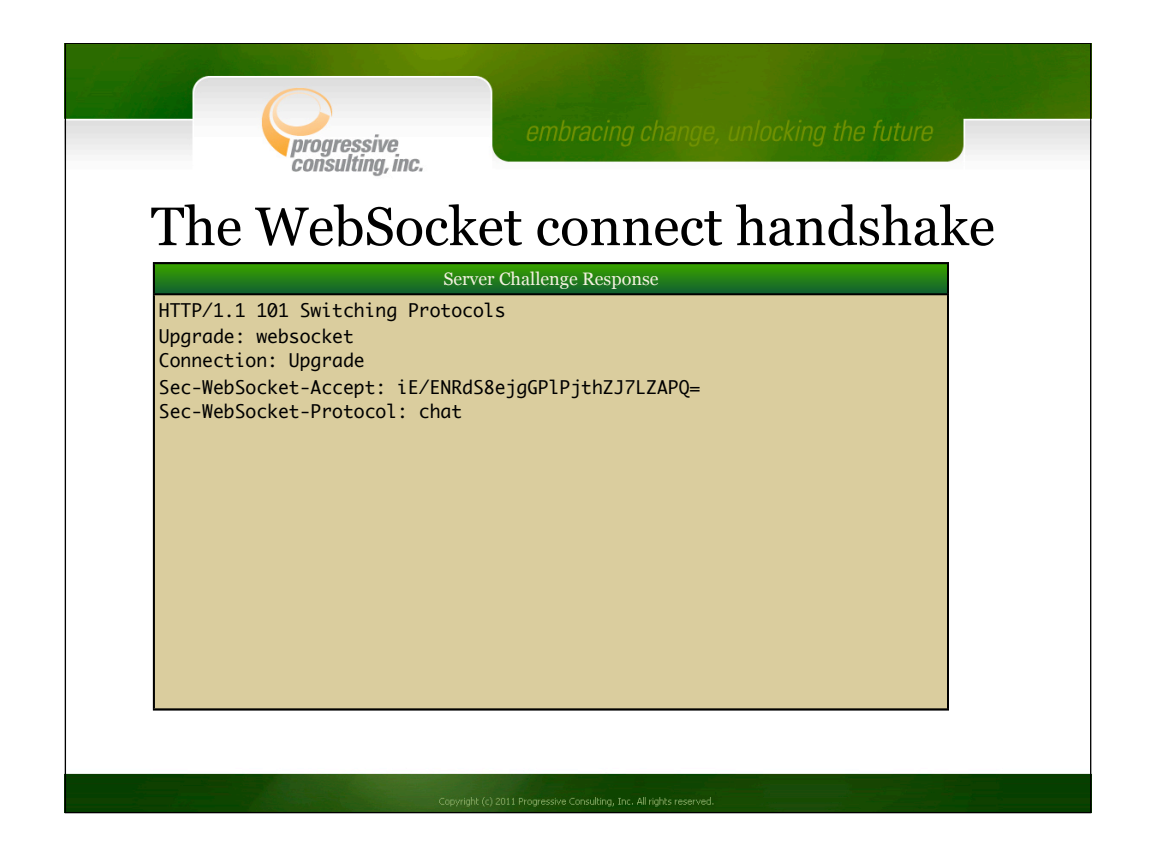

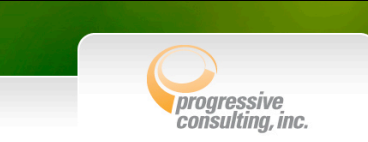

## WebSocket data framing and masking

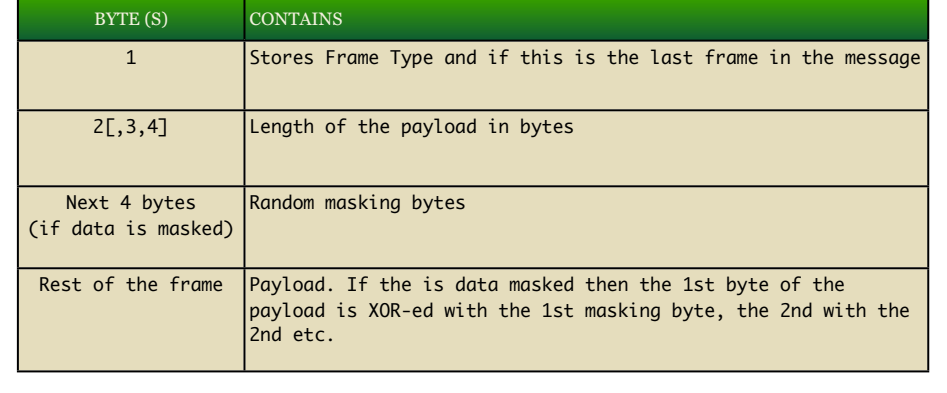

• The data send from the browser to the server is masked

• The data send from the server to the browser is not masked

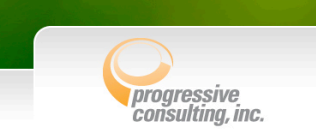

## Status browser support for WebSockets

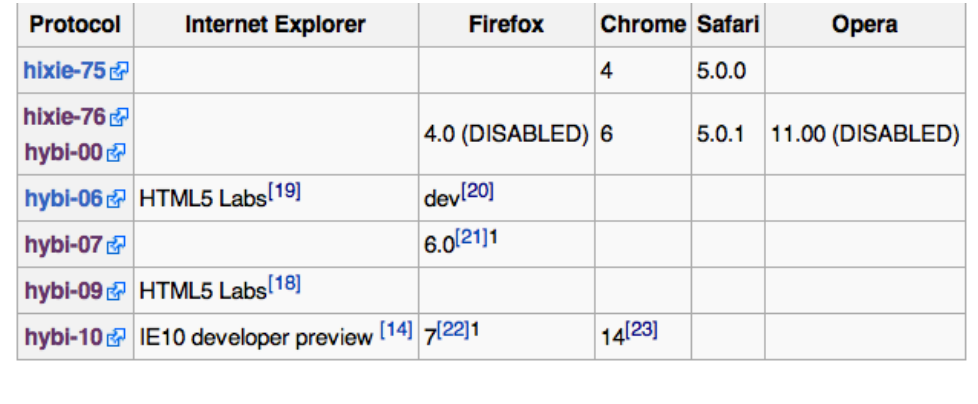

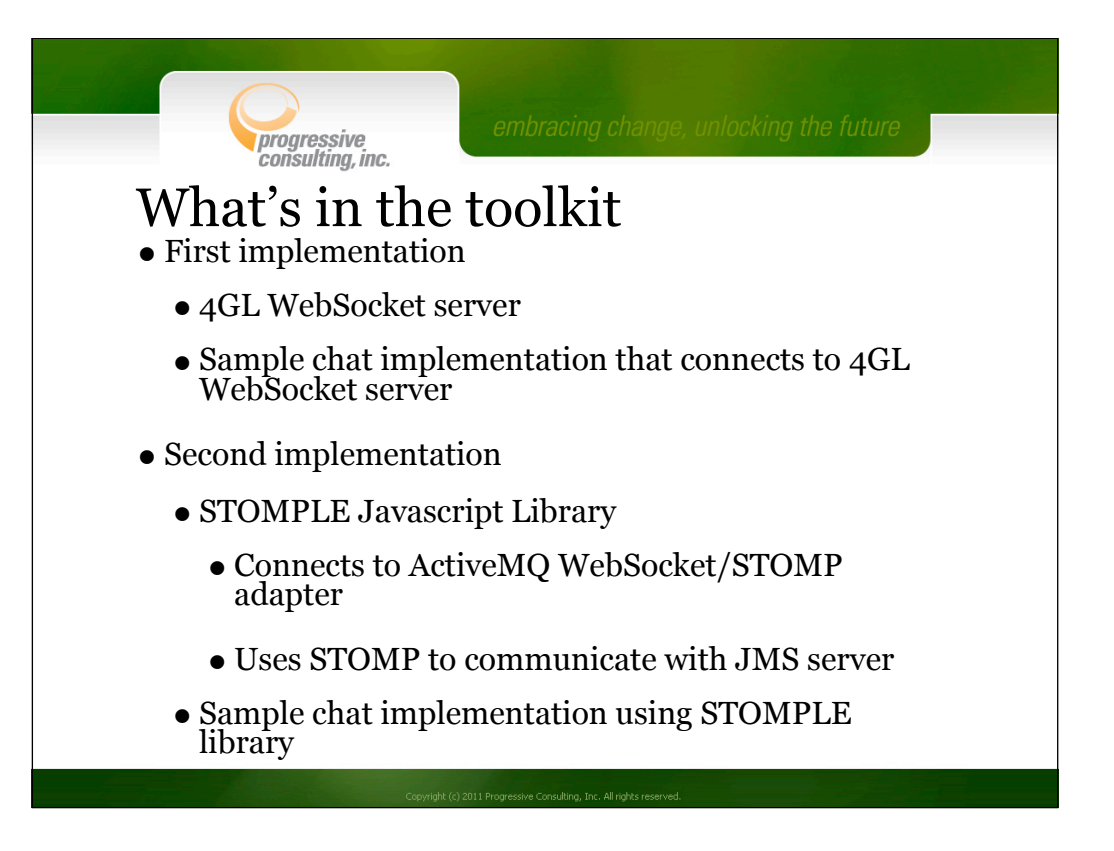

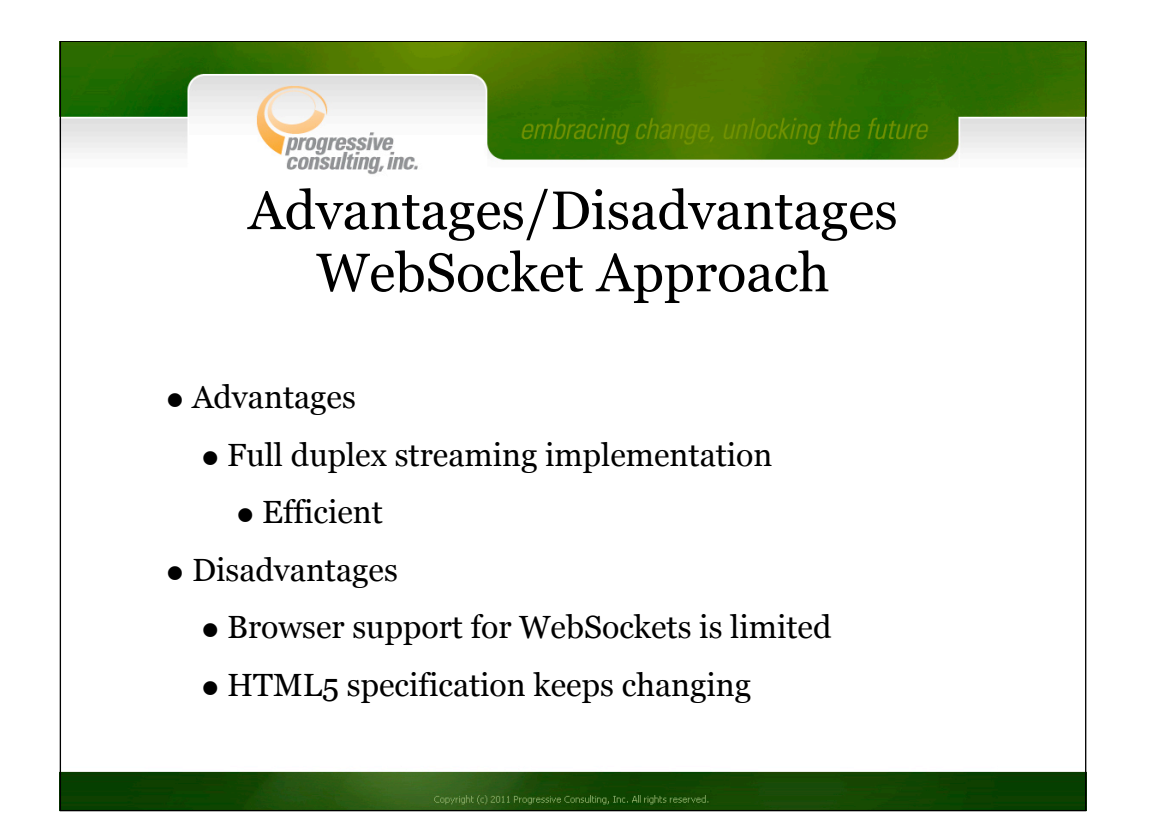

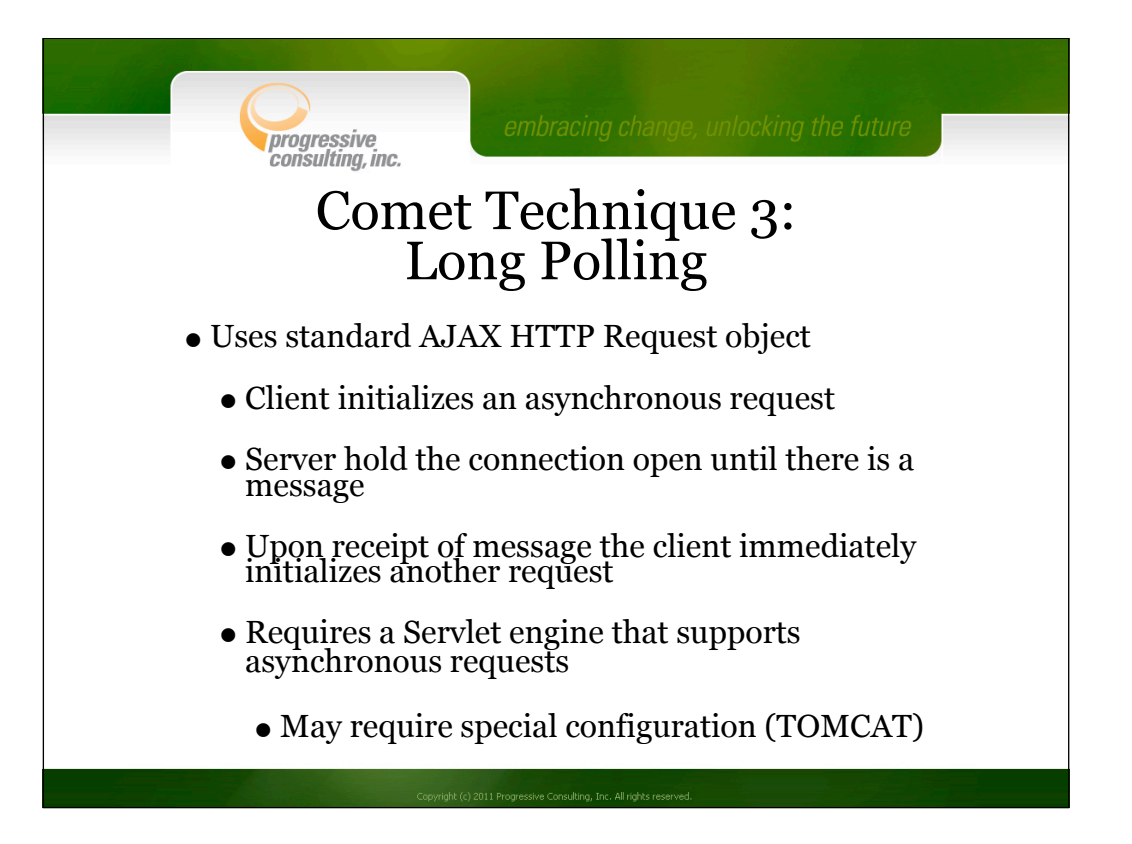

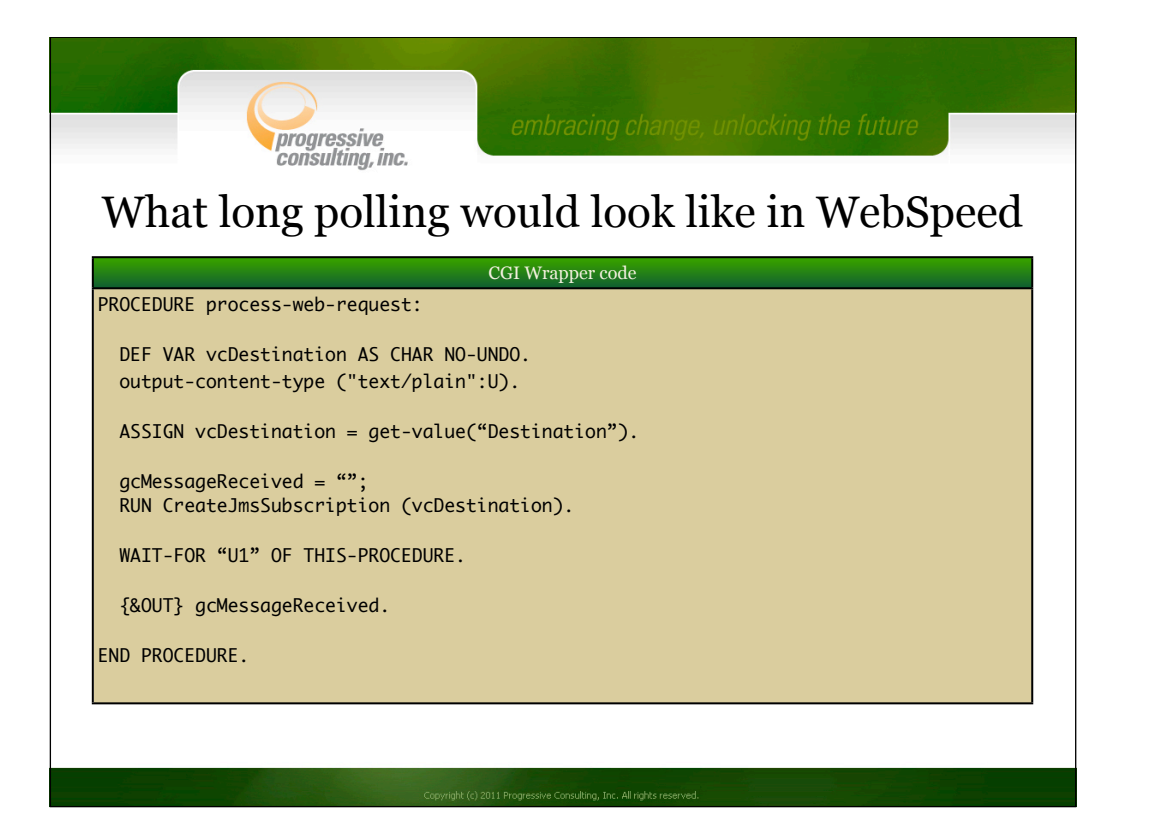

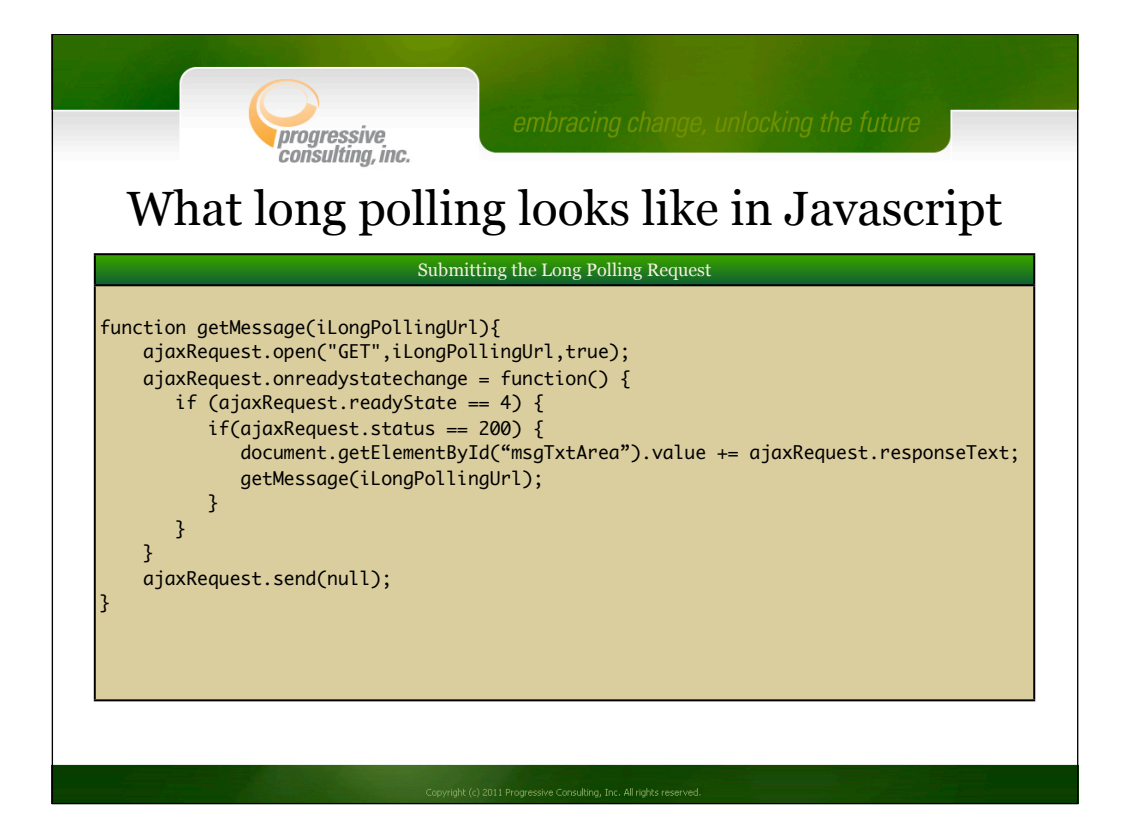

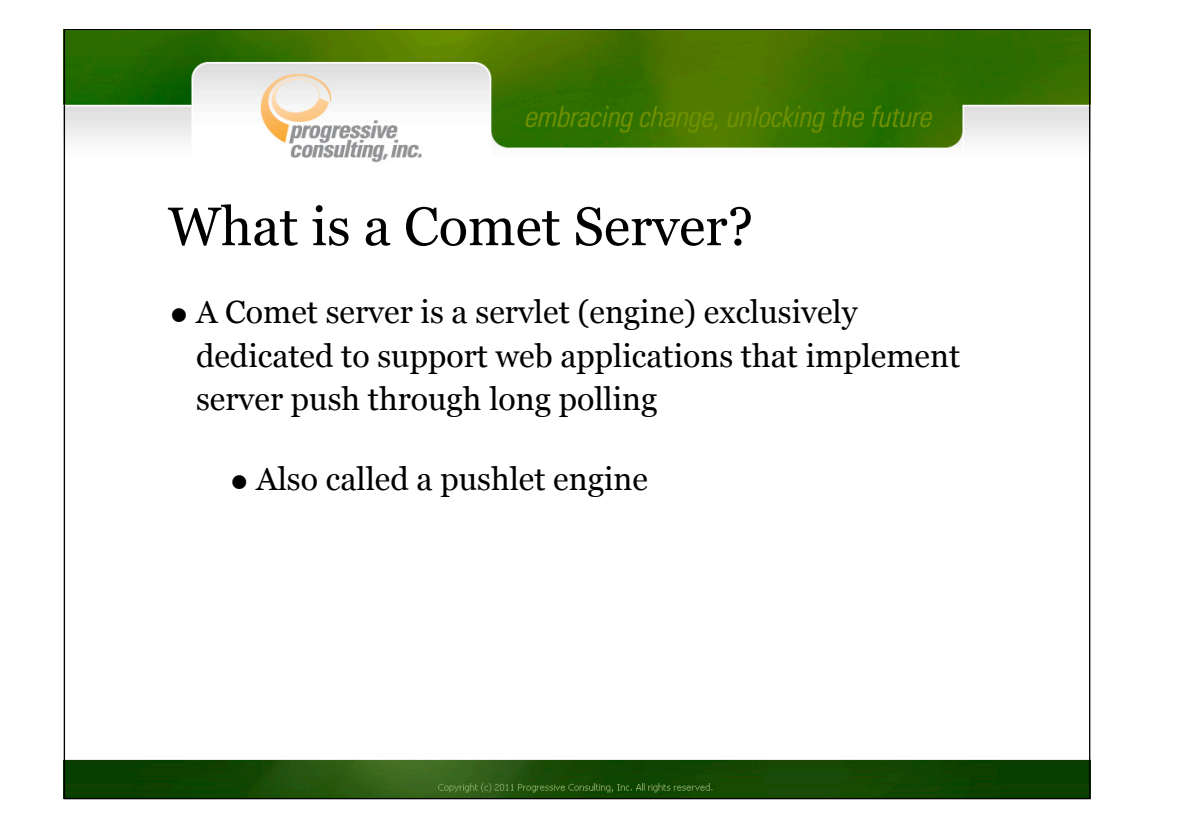

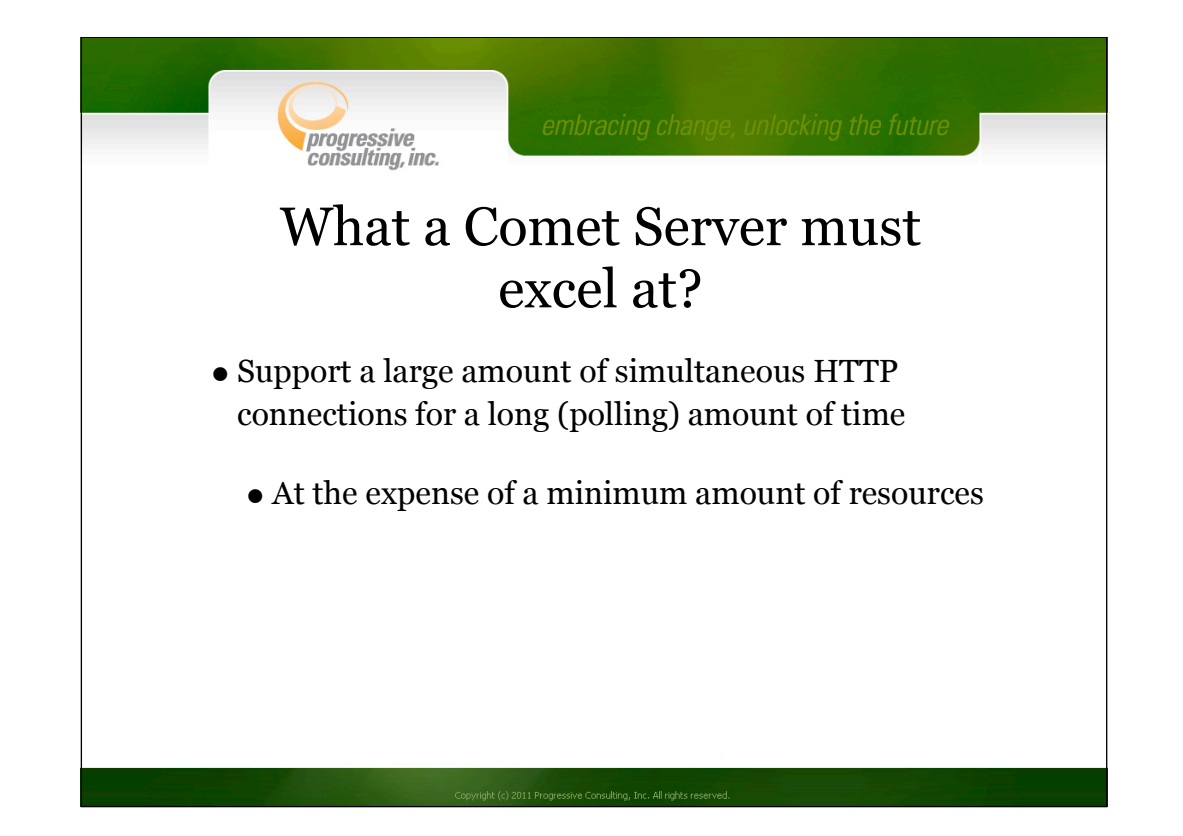

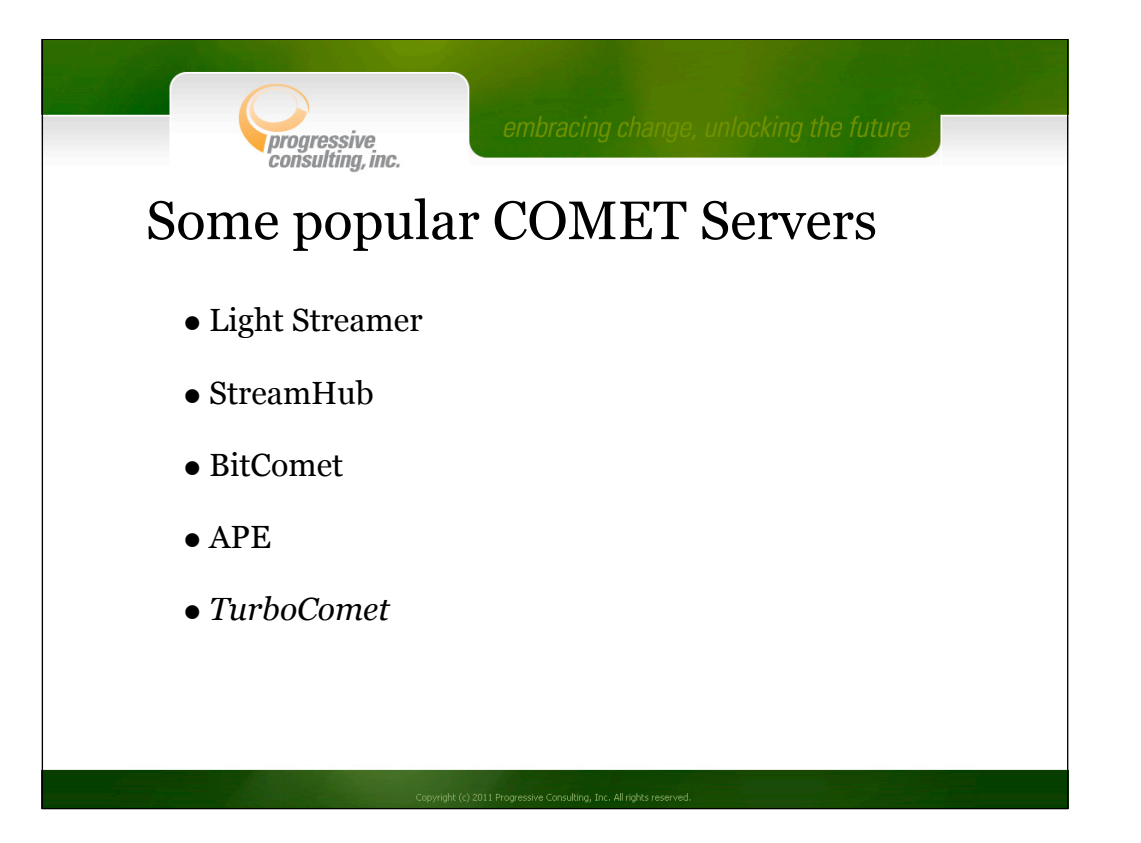

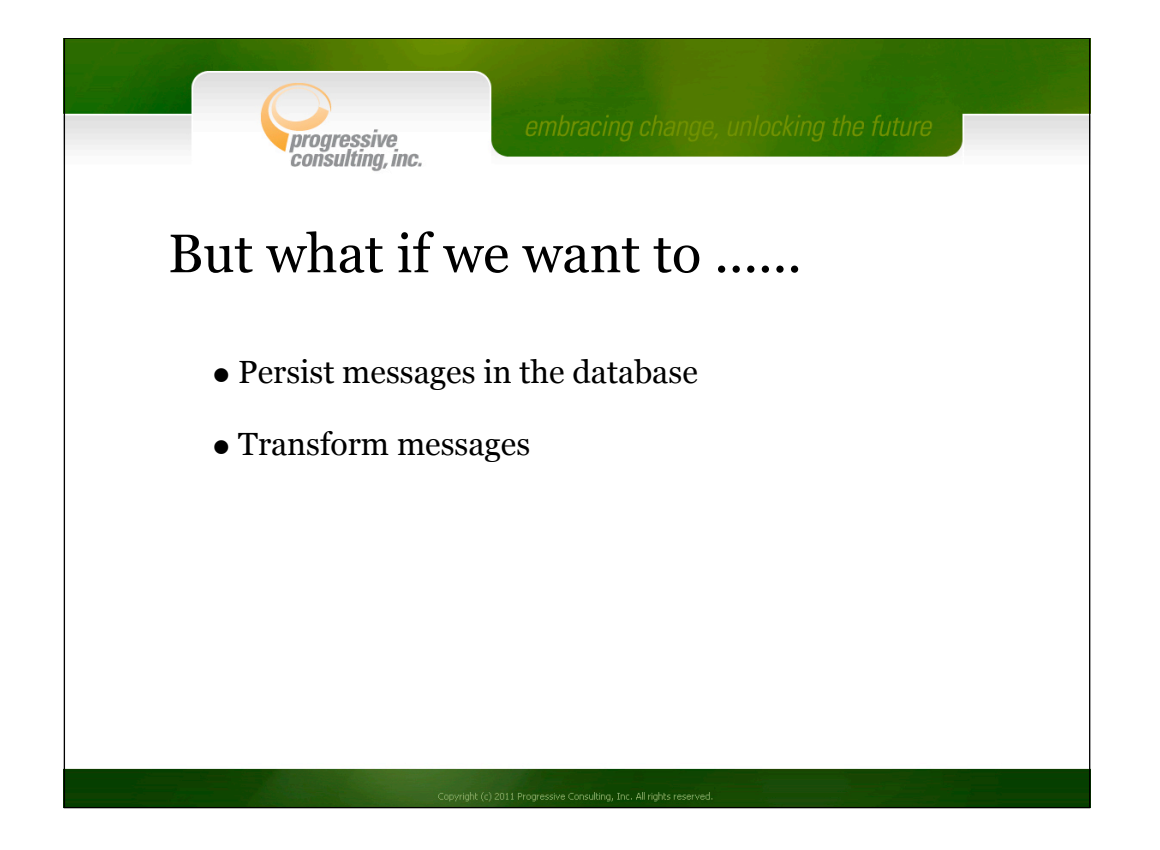

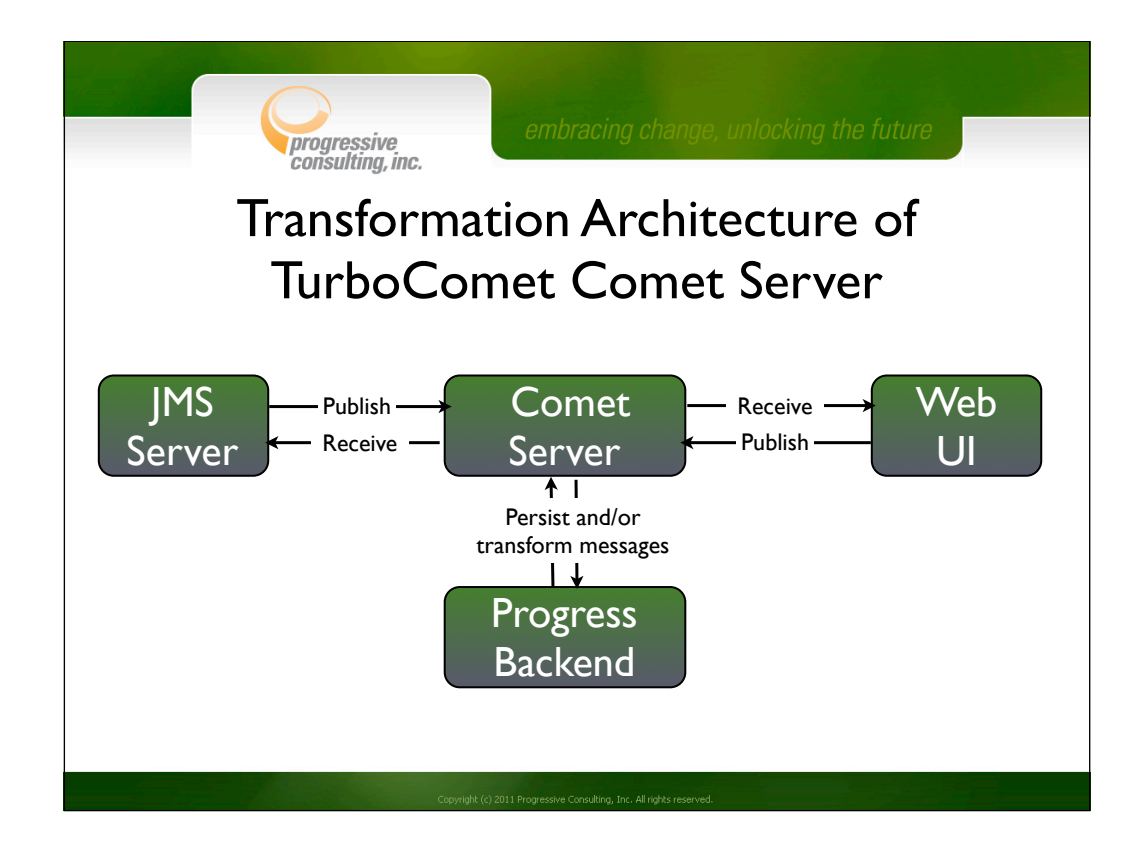

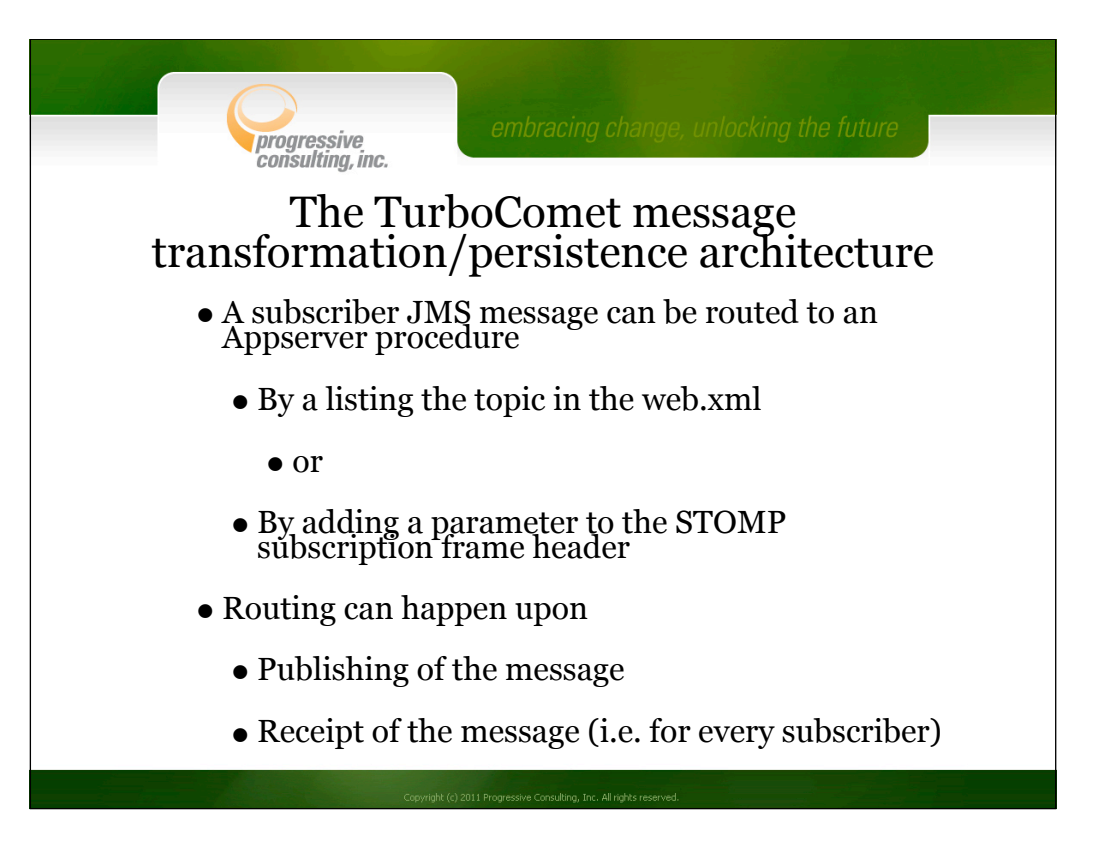

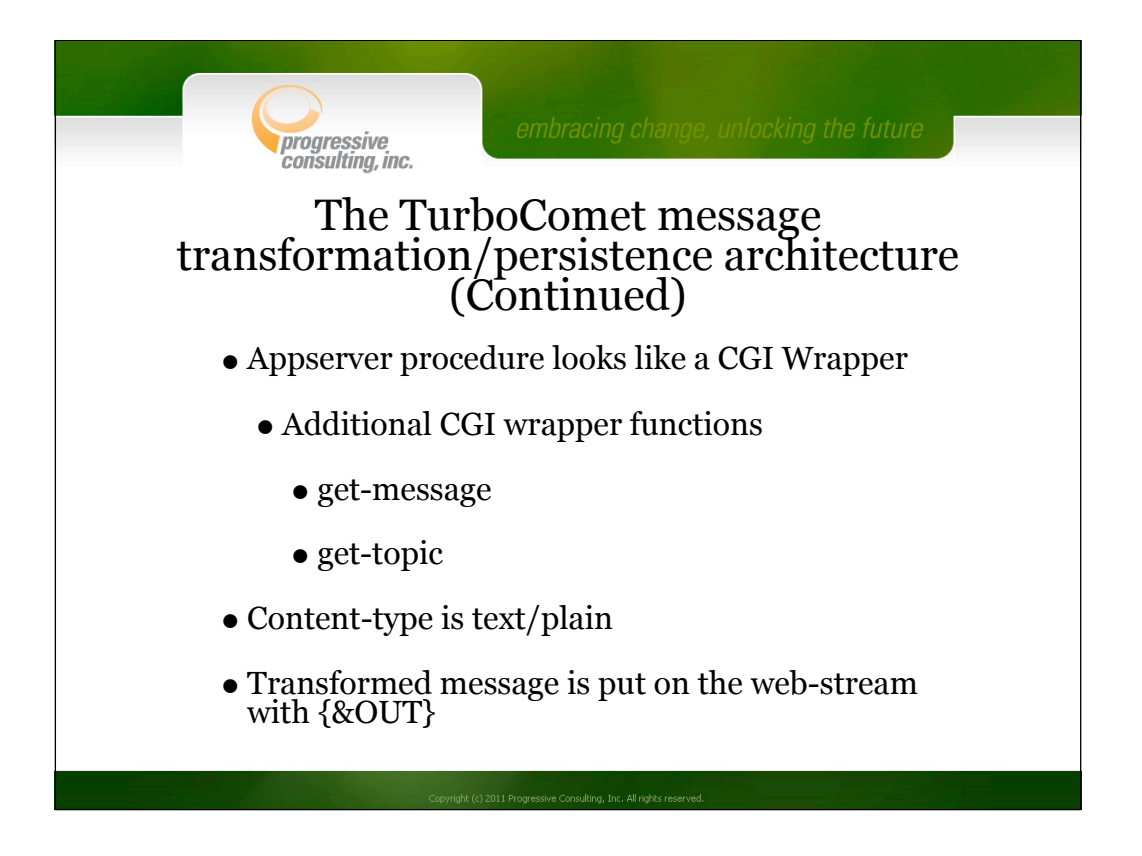

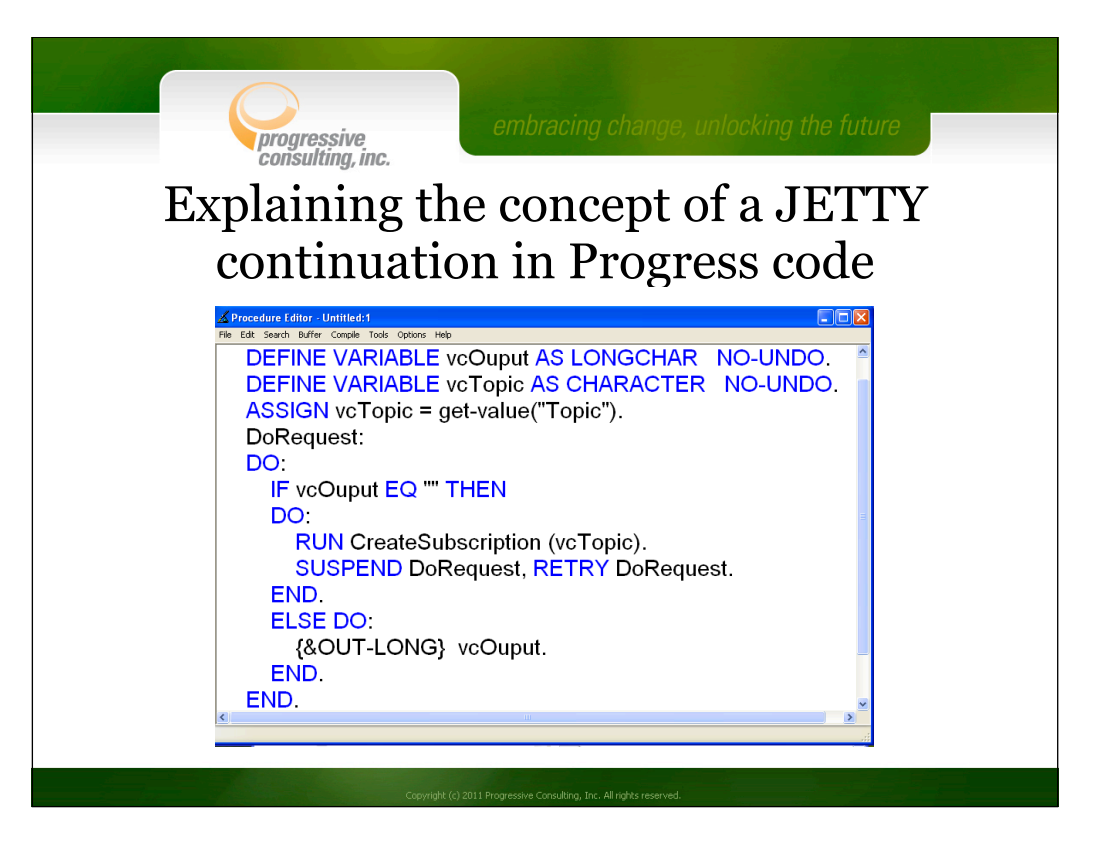

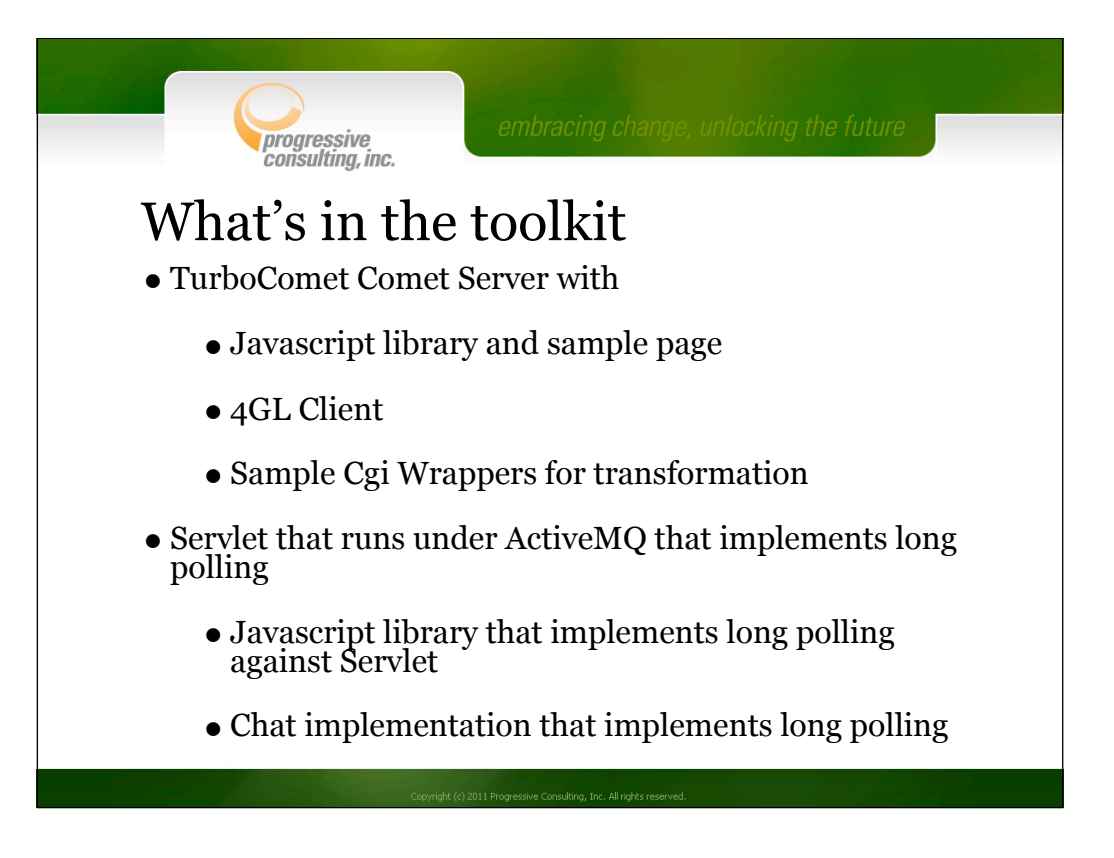

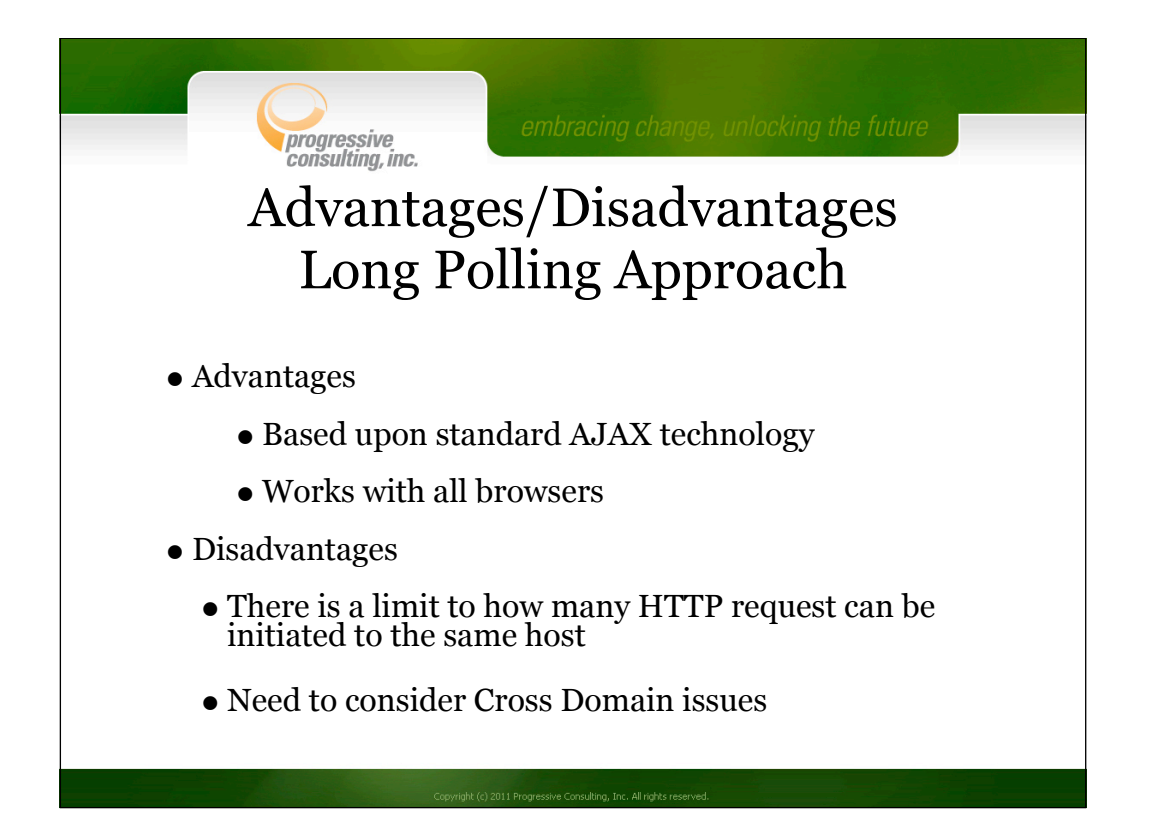

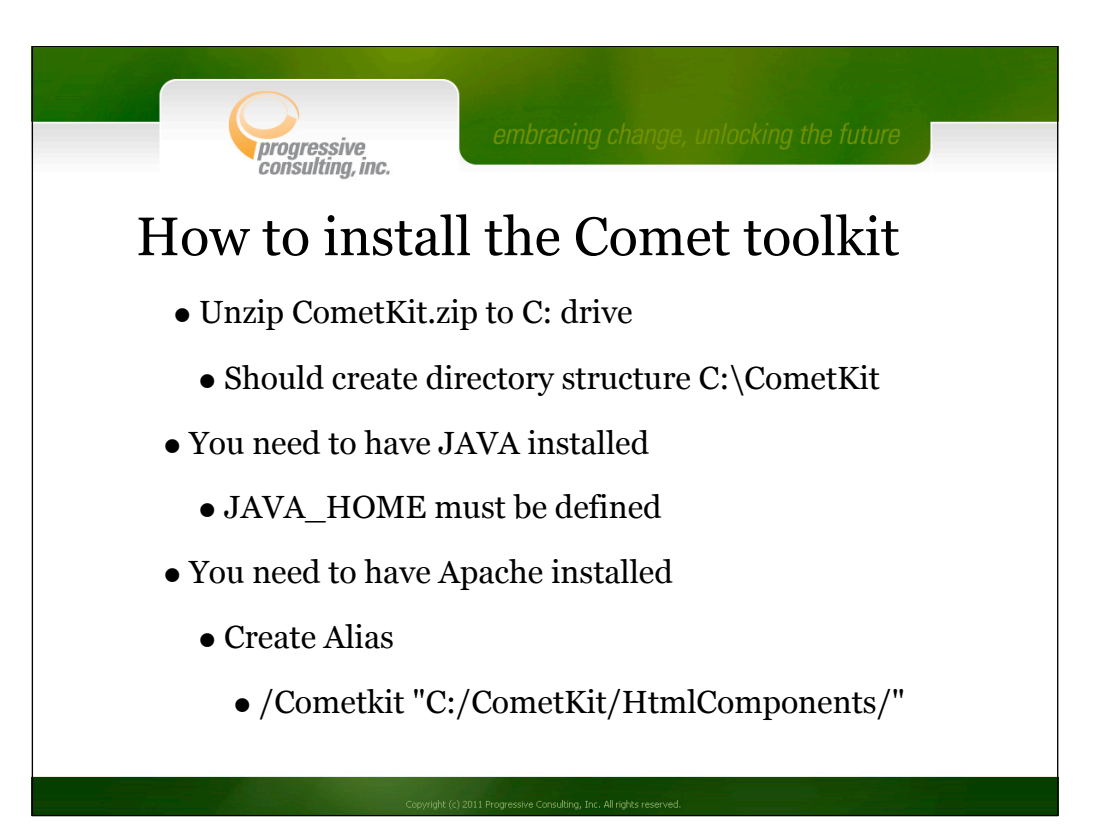

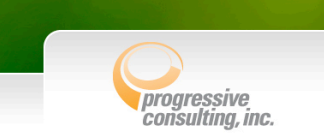

## Comet Toolkit directory structure

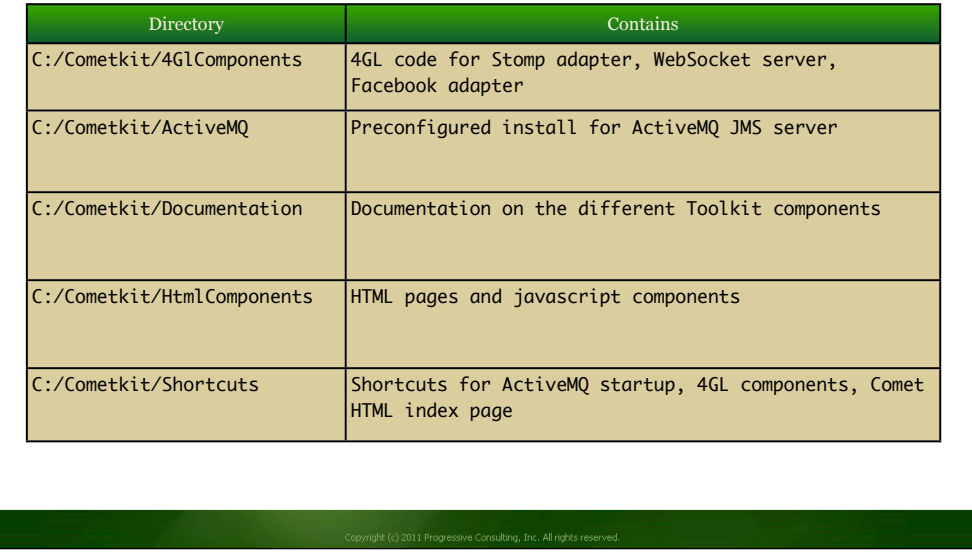

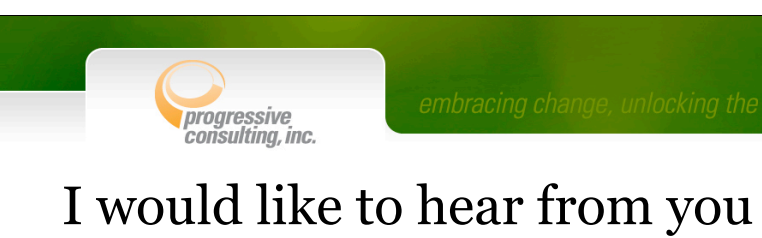

- •If you have a problem installing the toolkit
- •If some toolkit component(s) do not work for you
- •If you could use any of the tools but something is missing
- You have use cases for a Facebook/Twitter interface
- •If you don't agree with me
- •If you know of a project that involves server push

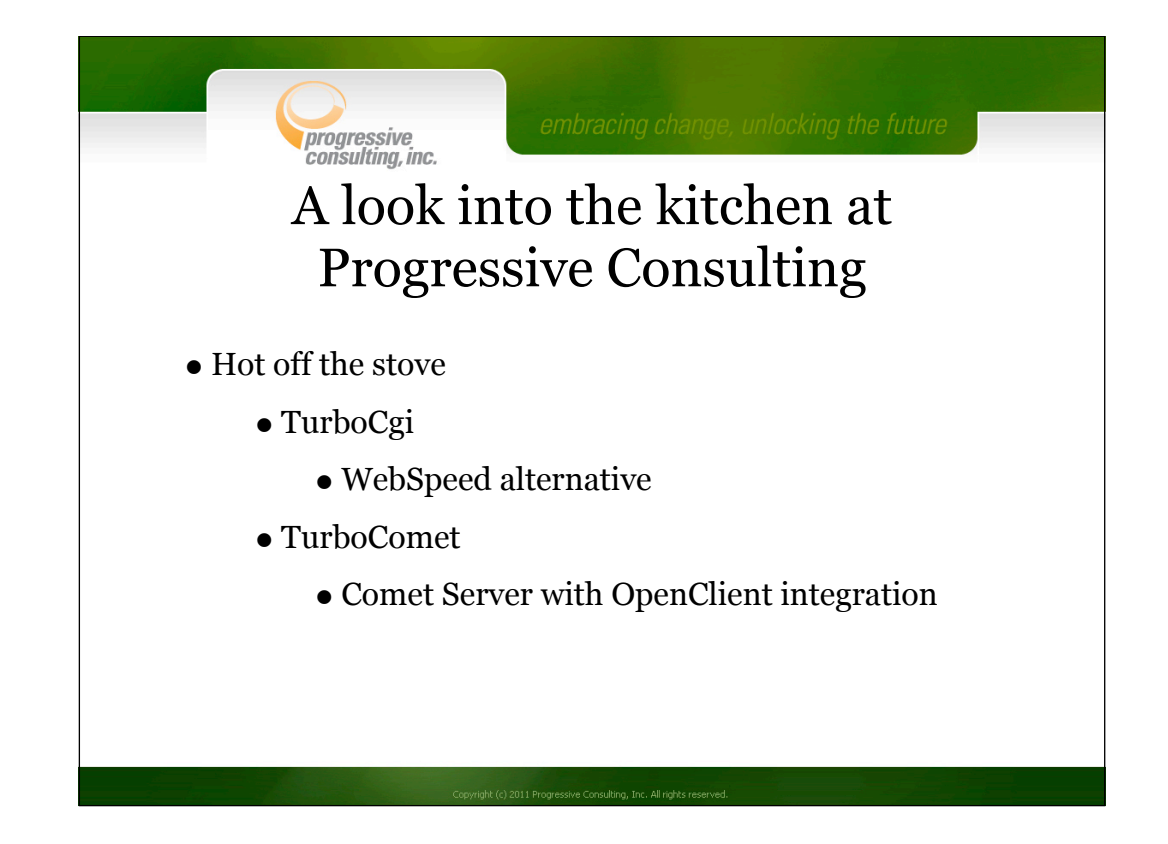

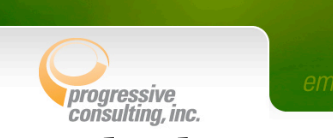

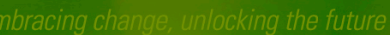

## A look into the kitchen at Progressive Consulting (continued)

- On the stove
	- TurboGraph
		- Allows you to create Graphs directly from a Cgi Wrapper
	- TurboVoice
		- Allows you to integrate VOIP into Progres application
	- TurboLocation
		- Building location aware business applications

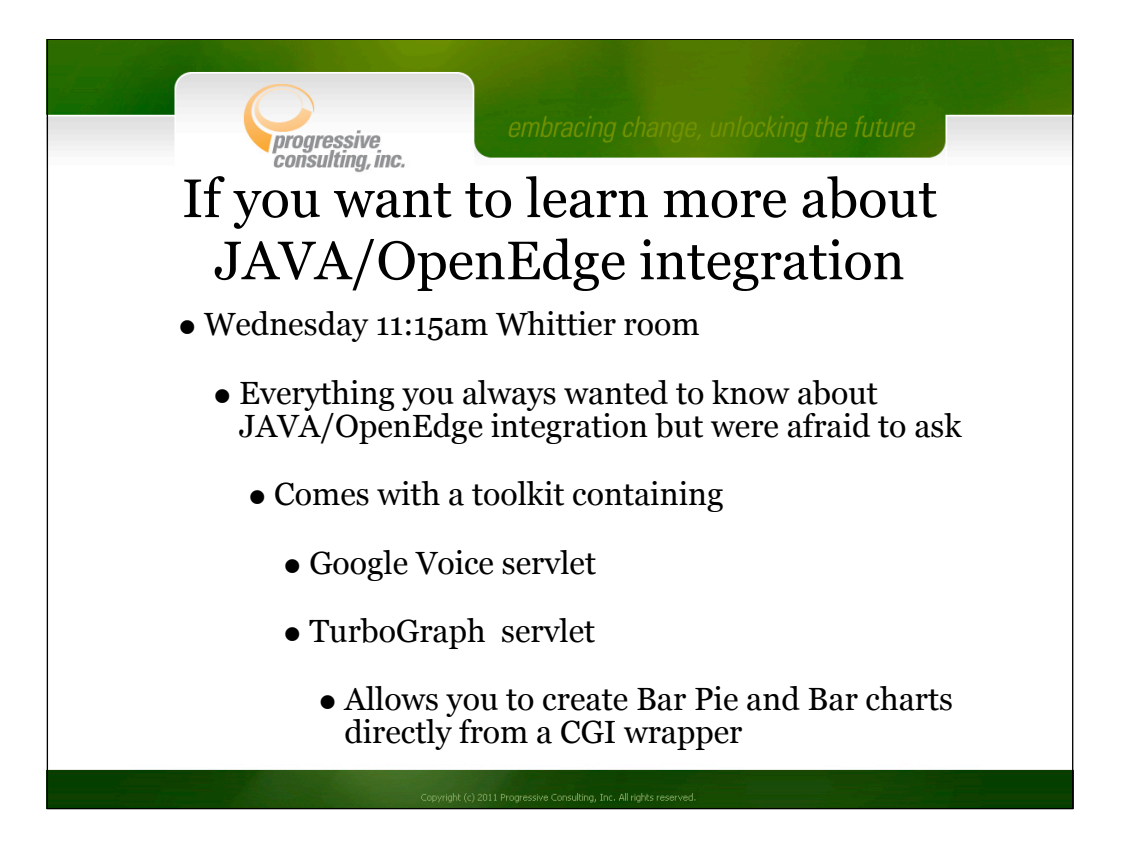

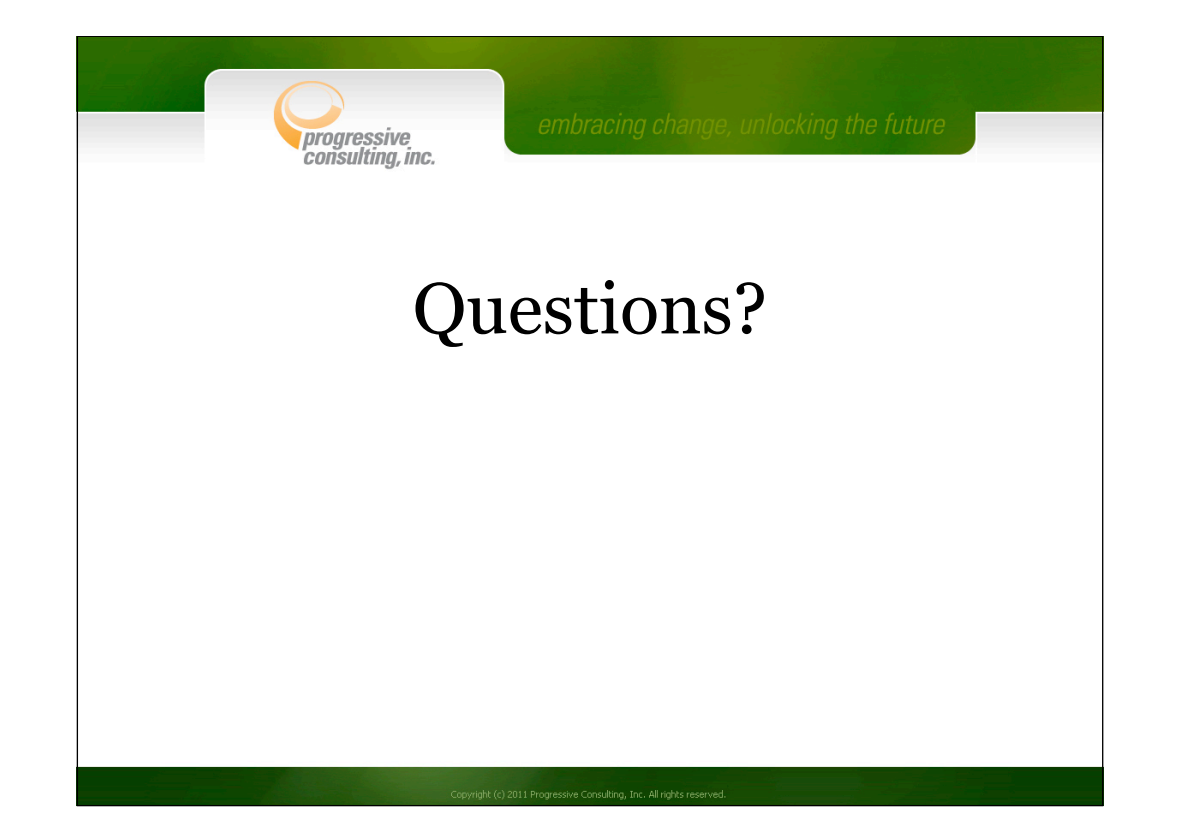